#### **Министерство сельского хозяйства Российской Федерации**

**Федеральное государственное бюджетное образовательное учреждение высшего образования**

### **«ВОРОНЕЖСКИЙ ГОСУДАРСТВЕННЫЙ АГРАРНЫЙ УНИВЕРСИТЕТ ИМЕНИ ИМПЕРАТОРА ПЕТРА I»**

#### УТВЕРЖДАЮ

Декан факультета Землеустройства и кадастров Харитонов А.А. «28» июня 2023 г

TDOP

## **РАБОЧАЯ ПРОГРАММА ПО ДИСЦИПЛИНЕ**

**Б1.В.06«Моделирование и конструирование элементов организации территории»**

Направление подготовки 21.04.02 Землеустройство и кадастры Направленность (профиль) «Землеустройство» Квалификация выпускника - магистр

Факультет землеустройства и кадастров

**Страница 1 из 45**

Кафедра землеустройства и ландшафтного проектирования

Разработчик рабочей программы: Проф. кафедры землеустройства и ландшафтного проектирования

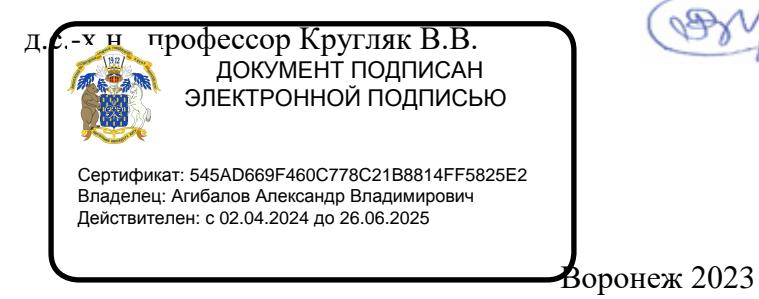

#### **Страница 2 из 45**

Рабочая программа составлена в соответствии с Федеральным государственным образовательным стандартом высшего образования по направлению подготовки 21.03.02 Землеустройство и кадастры (уровень бакалавриата) утвержденным приказом Министерства образования и науки России № 978 от 12.08.2020 г. и зарегистрированным в Министерстве юстиции Российской Федерации 25.08.2020 г., регистрационный номер №59429.

Рабочая программа утверждена на заседании кафедры землеустройства и ландшафтного проектирования (протокол № 10 от 26.06.2023 г.)

Заведующий кафедрой *Акзиев* Недикова Е.В.

Рабочая программа рекомендована к использованию в учебном процессе методической комиссией факультета землеустройства и кадастров (протокол № 11 от 27.06.2023 г.)

**комиссии**

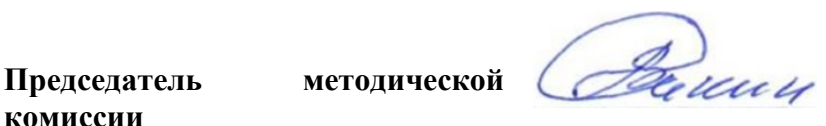

**Викин С.С.**

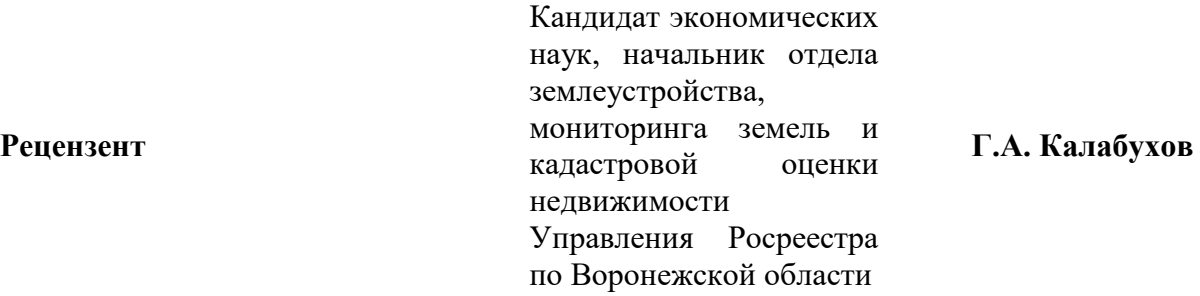

#### **1. Общая характеристика дисциплины**

#### **1.1. Цель дисциплины.**

Курс «Моделирование и конструирование элементов организации территории» направлен на рациональную организацию агроландшафтов и систем земледелия в их органической взаимосвязи с сохранением природных ресурсов, повышением продуктивности земель, прогнозирование, планирование и проектирование землепользования. Научными учреждениями страны разработаны концепции по формированию эколого- ландшафтных систем земледелия. Основной целью курса дисциплины «Моделирование и конструирование элементов организации территории» является формирование новых методов и технологий, ценностных ориентаций по отношению к агроландшафтам и природной среде, населению, хозяйству, человеку, направленных на изучение возможностей долговременного, экологически безопасного использования благ природы для развития общества в обстановке мощных и растущих антропогенных нагрузок на природную среду на основе моделирования и конструирования элементов организации территории.

#### **1.2. Задачи дисциплины**

анализ отечественного и зарубежного опыта моделирования и конструирования элементов организации территории, формирование экологической культуры личности, инженерных и руководящих кадров:- моделирование элементов организации территории;- конструирование элементов организации территории.

#### **1.3. Предмет дисциплины**

Предметом дисциплины является изучение теоретических и методологических основ моделирования и конструирования элементов организации территории.

## **1.4. Место дисциплины в образовательной программе, формируемой участниками образовательных отношений.**

Б1.В.06. «Моделирование и конструирование элементов организации территории» относится к дисциплинам вариативной части, формируемой участниками образовательных отношений.

#### **1.5. Взаимосвязь с другими дисциплинами**

Данная дисциплина тесно связана с другими дисциплинами, такими как: внутрихозяйственное и межхозяйственное землеустройство, земледелие, и другими.

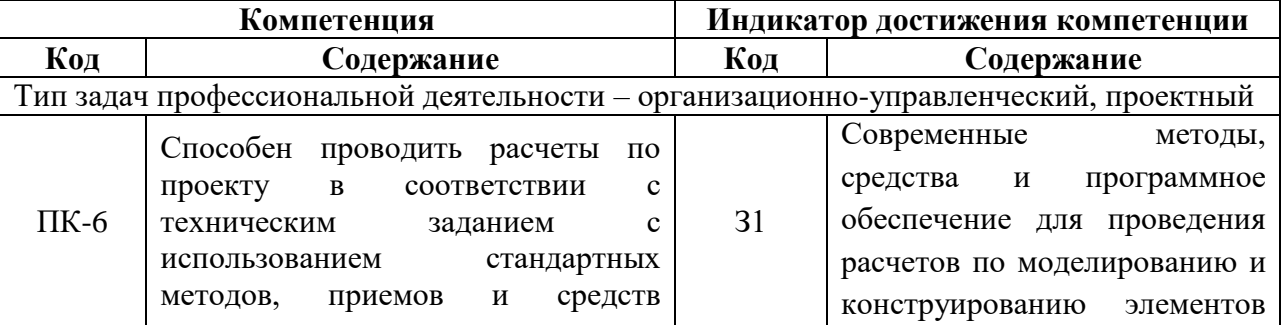

#### **2. Планируемые результаты обучения по дисциплине**

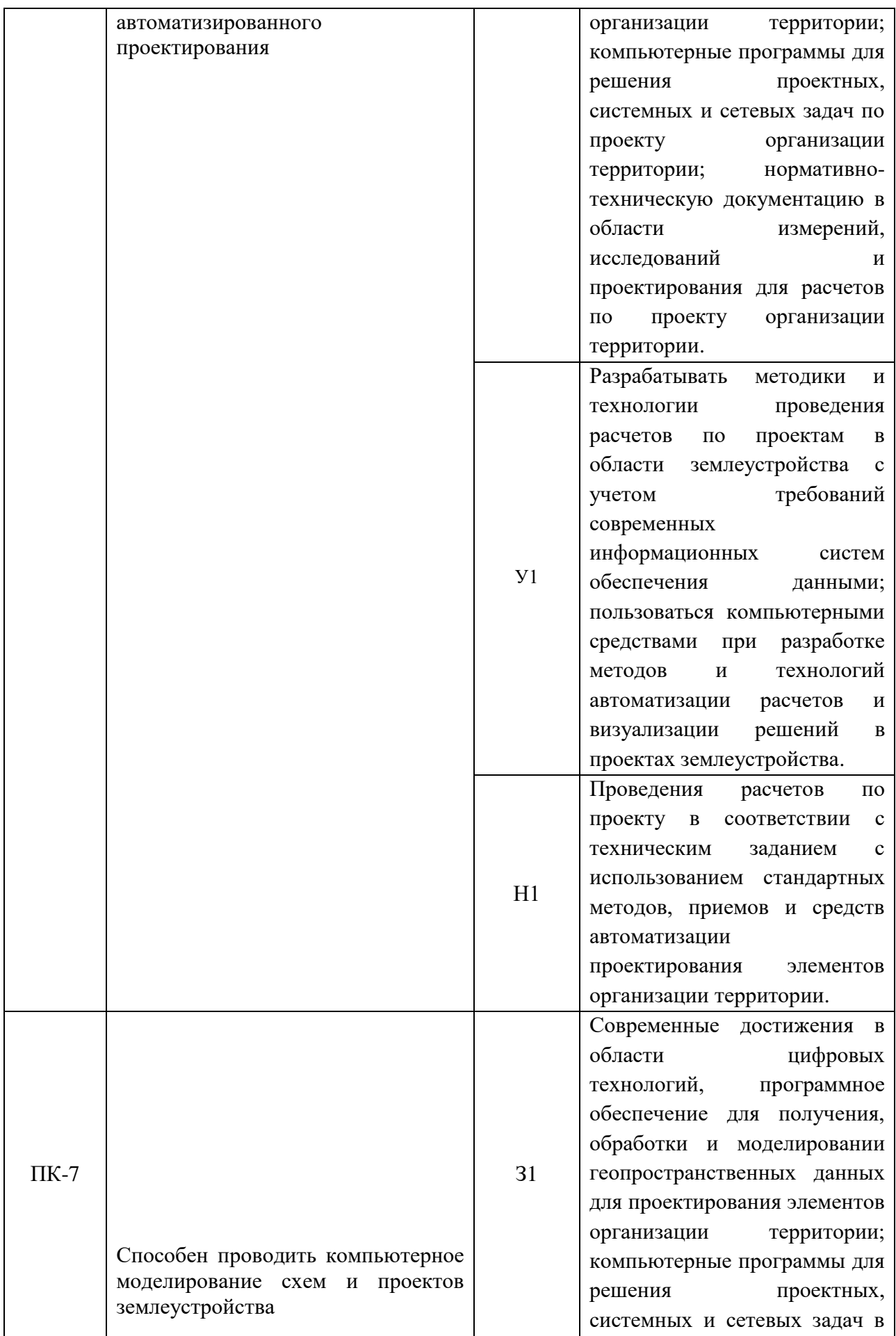

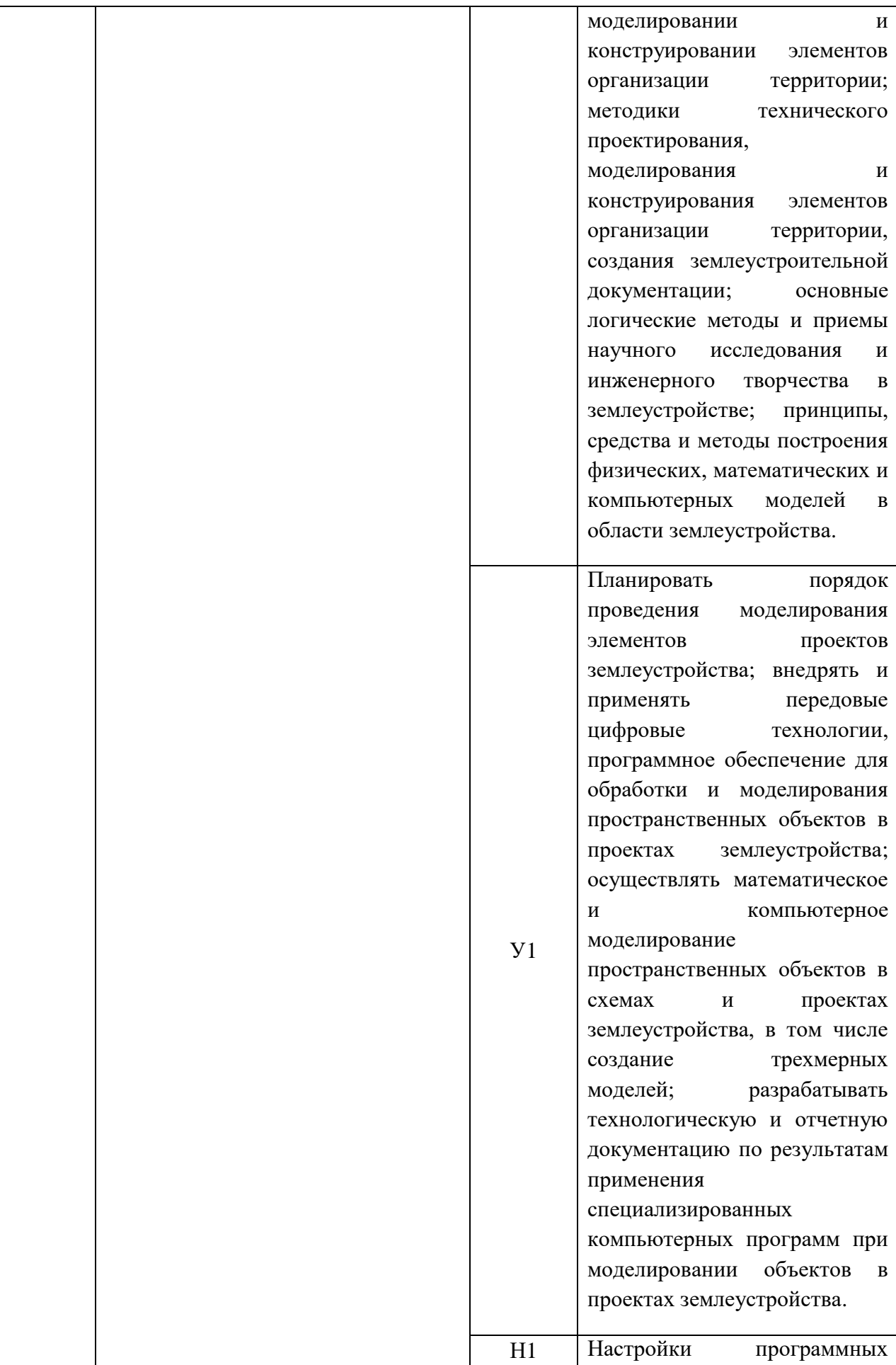

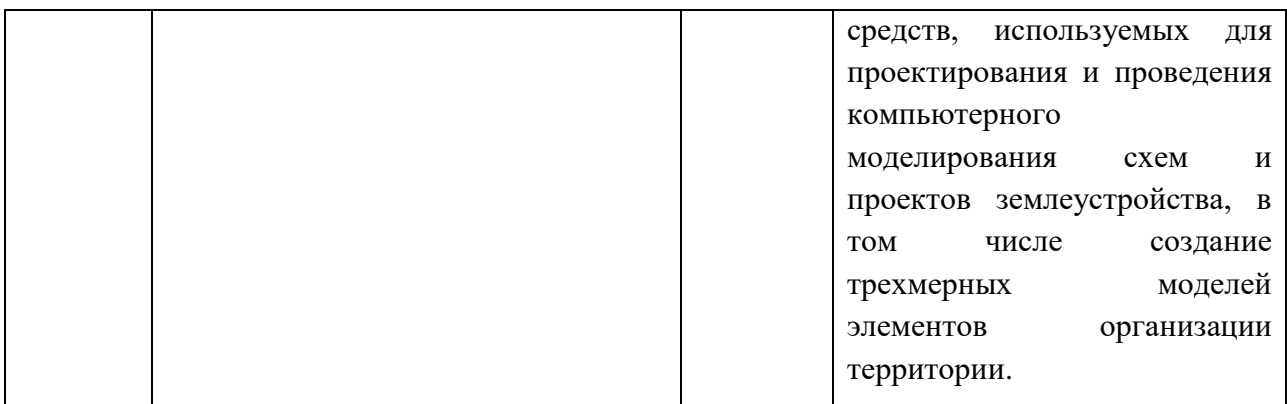

*Обозначение в таблице: З – обучающийся должен знать: У – обучающийся должен уметь;* 

*Н - обучающийся должен иметь навыки и (или) опыт деятельности.*

## **3. Объём дисциплины и виды работ**

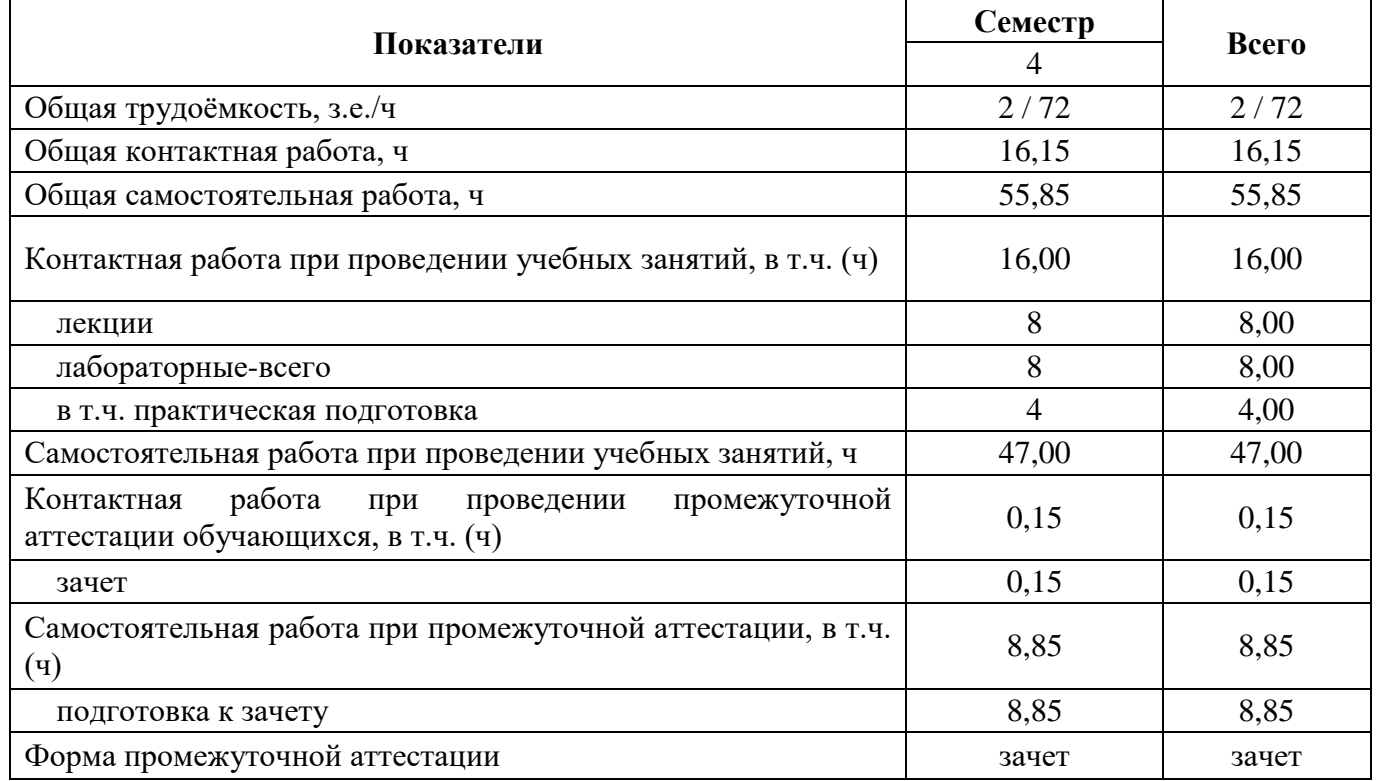

#### **3.1. Очная форма обучения**

## **3.2 Заочная форма обучения**

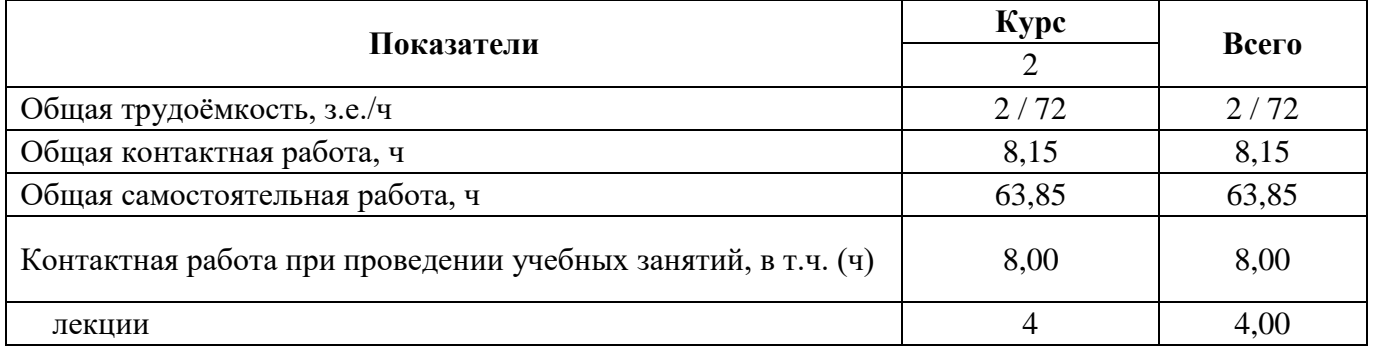

#### **Страница 7 из 45**

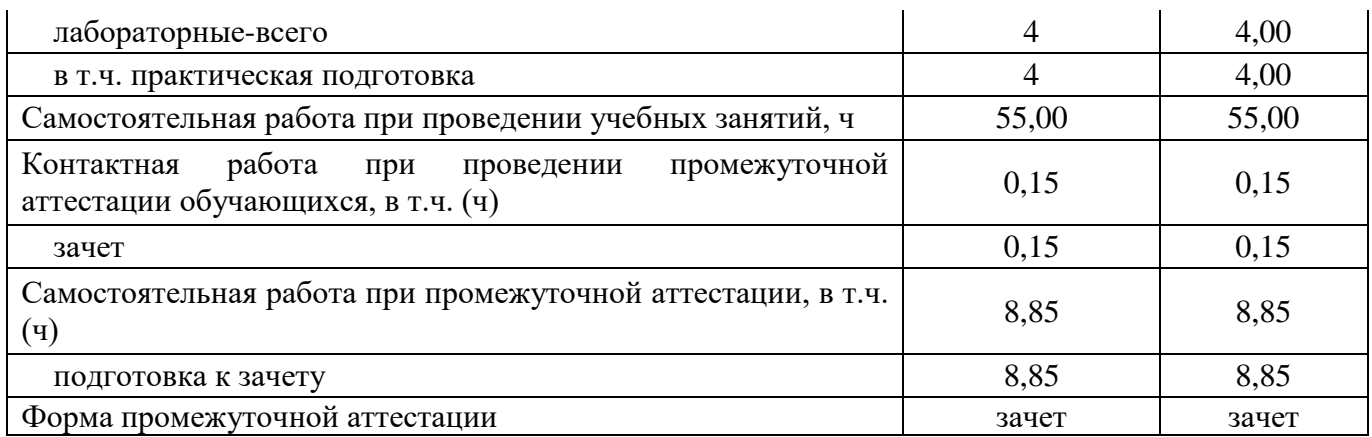

#### **4. Содержание дисциплины**

#### **4.1. Содержание дисциплины в разрезе разделов и подразделов**

**Раздел 1. Методы, средства и программное обеспечение моделирования элементов организации территории.** 

**Тема 1. Моделирование и конструирование элементов организации территории на основе теории адаптивно-ландшафтного земледелия. Нормативно-техническая документация.**

Общее понятие о моделировании и конструировании агроландшафтов. Теоретические основы адаптивно-ландшафтного земледелия. Смена парадигмы природопользования на рубеже 20-21 веков. Биосферная идеология природопользования В.В. Докучаева – В.И. Вернадского и её переосмысление. Деградация почв. Понятие почвенного плодородия и качества земли в свете биосферной парадигмы природопользования.

#### **Тема 2. Районирование территории и оптимизация земель.**

Оценка ресурсов природно-хозяйственного территориального комплекса. Оценка почвенных ресурсов. Качество рельефа. Природно-ресурсный потенциал территории. Устойчивость земледелия. Классификация территорий по типам и видам деградации. Типизация земель в агроландшафте по ресурсам тепла, влаги, почвенного плодородия.

#### **Тема 3. Организация территории агроландшафтов.**

Противоэрозионная организация территории. Комплексы мелиоративных и агротехнических приемов по защите почв. Выбор противоэрозионных мероприятий. Противодефляционная организация территории. Организация малопродуктивных аридных территорий.

## **Тема 4. Методики и технологии моделирования агроландшафтов на основе технологических систем земледелия. Разработка технологической и отчетной документации.**

Структура посевных площадей в адаптивно-ландшафтном земледелии. Дифференцированное использование пашни. Система обработки почвы. Система удобрений. Система борьбы с сорными растениями. Система защиты растений от вредителей и болезней. Конструирование экосистем. Агролесомелиорация в системе земледелия.

#### **Тема 5. Концептуальные подходы к дифференциации зональных систем земледелия.**

#### **Страница 8 из 45**

Мотивация дифференциации систем земледелия от зональных к адаптивно-ландшафтным. Ландшафтный подход к дифференциации земледелия. Ландшафтно-экологический подход к формированию систем земледелия и агротехнологий. Классификация адаптивно-ландшафтных систем земледелия и принципы их формирования.

#### **Тема 6. Адаптация земель к агроэкологическим условиям.**

Ландшафтная адаптация земледелия. Понятие природного ландшафта и сельскохозяйственного ландшафта. Функции и природно-ресурсный потенциал ландшафта. Использование понятий и методологии ландшафтоведения в земледелии.

## **Тема 7. Задачи и принципы построения агроэкологической оценки земель при моделировании и конструировании элементов организации территории.**

Агроэкологические требования сельскохозяйственных культур как исходный критерий агрооценки земель. Система агроэкологической оценки земель. Агроклиматические условия. Структура почвенного покрова. Фитосанитарная оценка почв. Оценка деградации агроландшафтов и почв. Агроэкологическая типология и классификация земель.

## **Раздел 2. Конструирование элементов организации территории на основе математического и компьютерного моделирования в том числе создание трехмерных моделей элементов организации территории.**

#### **Тема 8. Ландшафты – элементы природно-антропогенной системы.**

Основные понятия. Терминология и классификация ландшафтов. Понятие «культурный ландшафт» и его эволюция. Культурный ландшафт как феномен природно-культурного наследия. Культурный ландшафт и особо охраняемые территории. Культурный ландшафт и защита окружающей среды. Культурный ландшафт города. Управление антропогенными ландшафтами.

## **Тема 9. Моделирование и конструирование элементов организации территории как инструмент резервирования территории для развития туризма и рекреации.**

Содержание и алгоритм процедуры моделирования и конструирования агроландшафтов для развития региональных туристско-рекреационных систем. Потребность в ландшафтном планировании рекреационно-привлекательных территорий. Функционально-планировочные элементы региональных туристско-рекреационных систем. Выявление специализации и структуры ареалов туристскорекреационных систем.

#### **Тема 10. Культурный ландшафт и национальный пейзаж.**

Эстетические аспекты моделирования и конструирования элементов организации территории. Визуальные элементы и свойства агроландшафтов. Разнообразие элементов ландшафта. Образ ландшафта. Практические приемы пейзажно-эстетической организации холмистых агроландшафтов. Практические приемы пейзажно-эстетической организации равнинных агроландшафтов.

#### **Тема 11. Моделирование и конструирование водоохранных зон.**

Геоморфологический анализ территории для ландшафтного планирования агроландшафтов. Изменение характера и содержания инженерно-экологических изысканий в свете концепции ландшафтного

#### **Страница 9 из 45**

планирования агроландшафтов. Крупные реки как объект моделирования и конструирования агроландшафтов.

#### **Тема 12. Моделирование и конструирование объектов ландшафтной архитектуры.**

Состав и содержание работ по планированию объектов ландшафтной архитектуры. Создание картографической основы участка проектирования. Оценка правовой ситуации землепользования и природопользования агроландшафтов. Морфодинамический анализ и оценка проявлений экзогенной геодинамики.

#### **Тема 13. Эколого-экономическая оценка эффективности агроландшафтов.**

Ресурсно-экологическая оценка эффективности земледелия на биоэнергетической основе. Показатели ресурсно-экологической оценки. Совокупные антропогенные затраты на возделывание аграрных культур. Эколого-экономическая оценка эффективности агролесоландшафтов.

#### **Тема 14. Агроэкологический мониторинг агроландшафтов.**

Базовый агроэкологический мониторинг. Основные диагностические параметры мониторинга. Системный мониторинг. Агроэкологический мониторинг мелиорируемых агроландшафтов. Аэрокосмический мониторинг.

Практическая подготовка по дисциплине включает в себя проведение лабораторных работ в аудитории №228 , а также на базе ООО НПП «КТ» в объёме, указанном в таблицах 3.1, 3.2.

**4.2. Распределение контактной и самостоятельной работы при подготовке к занятиям по подразделам**

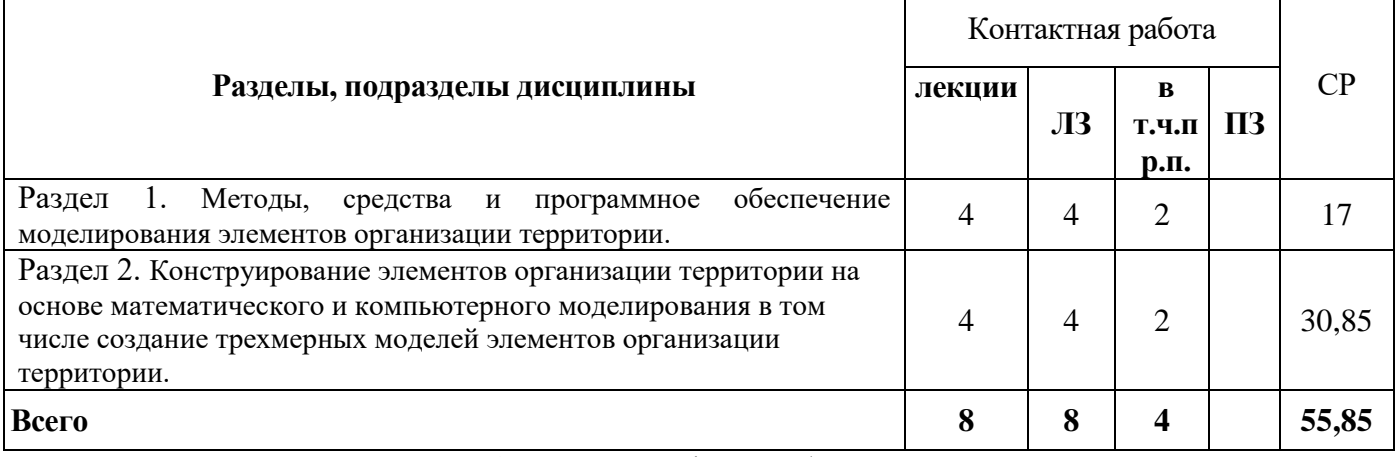

4.2.1. Очная форма обучения

#### 4.2.2. Заочная форма обучения

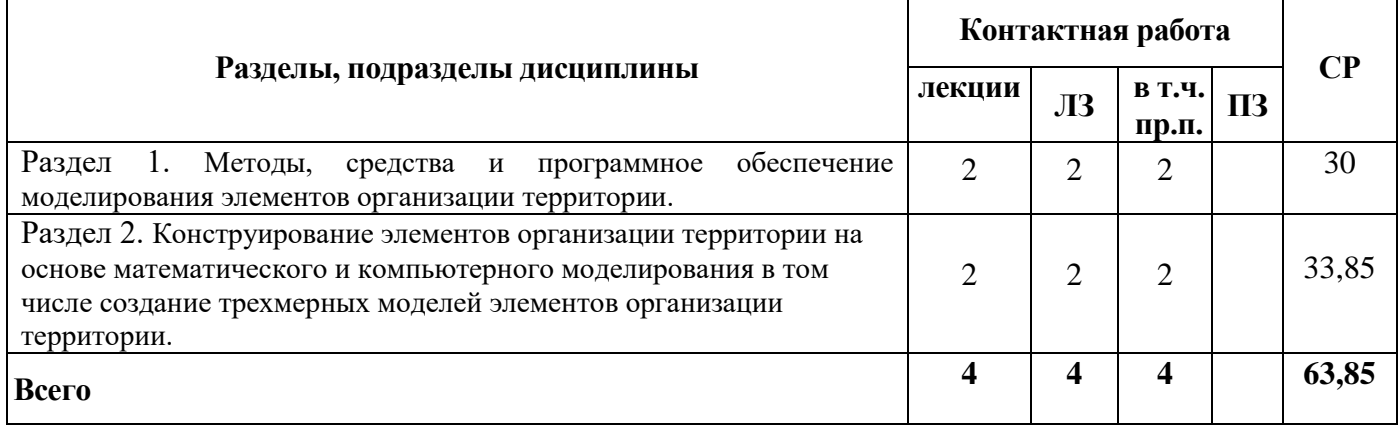

# **4.3 Перечень тем и учебно-методического обеспечения для самостоятельной работы**

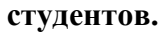

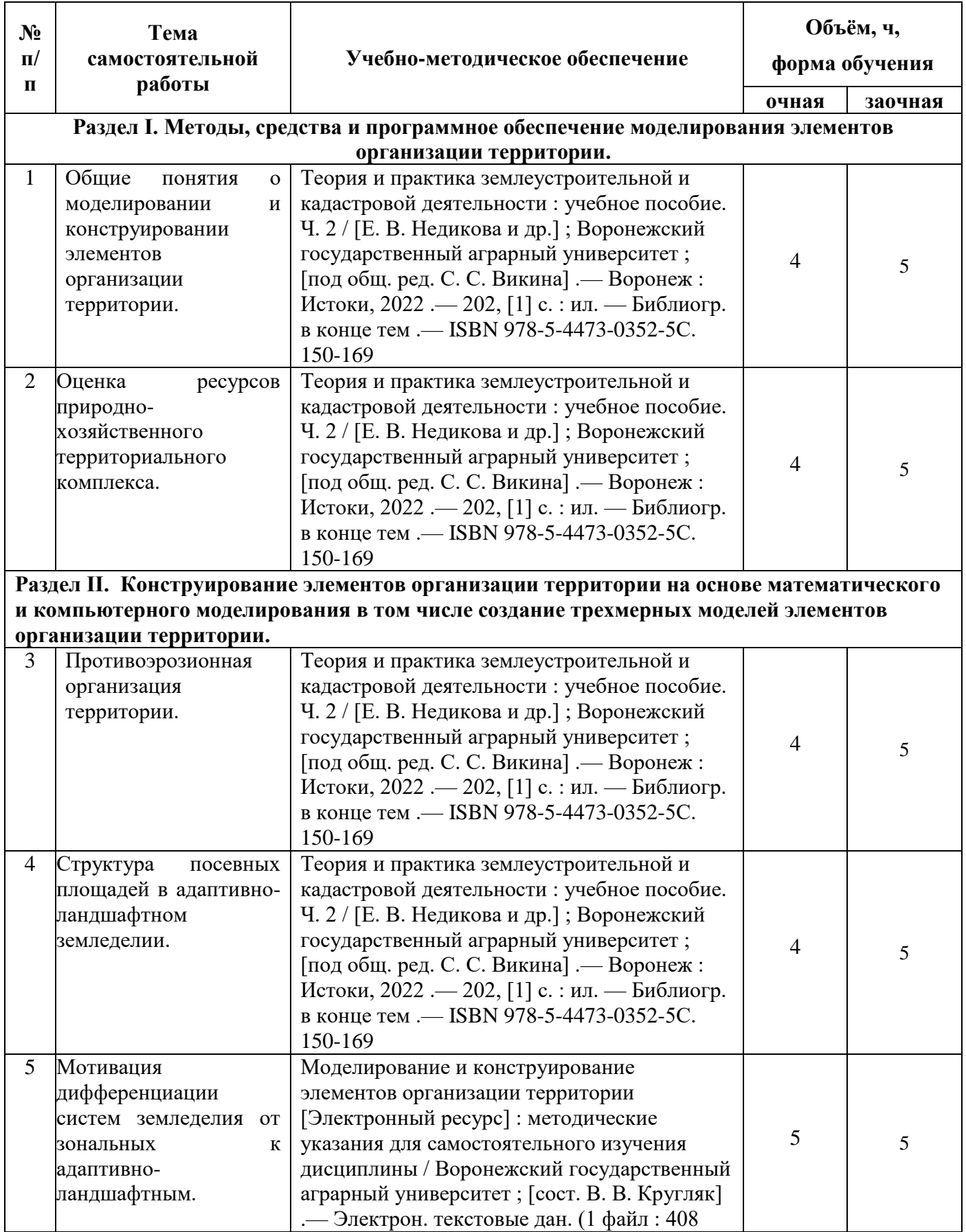

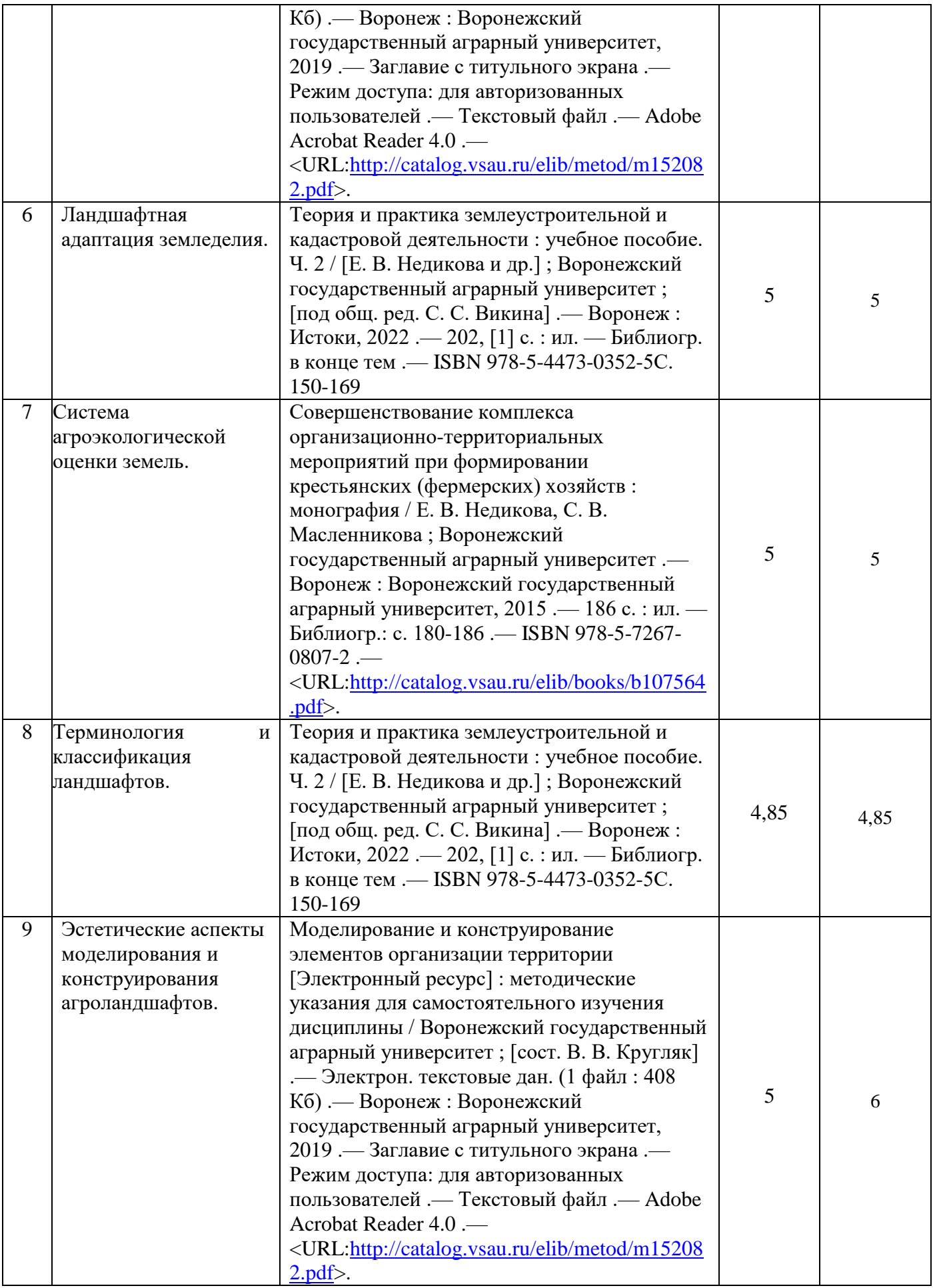

#### **Страница 12 из 45**

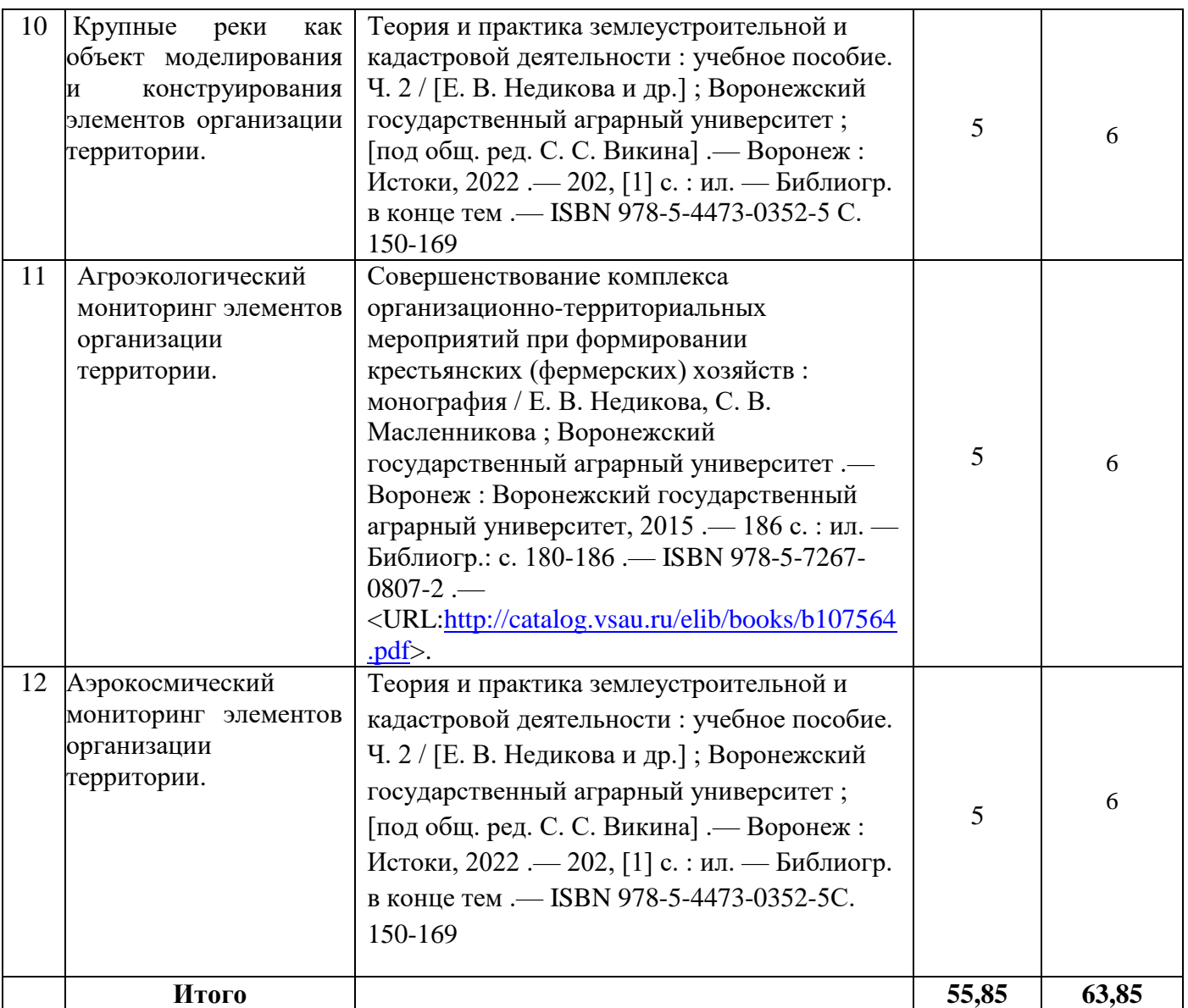

# **5. Фонд оценочных средств для проведения промежуточной аттестации и**

## **текущего контроля**

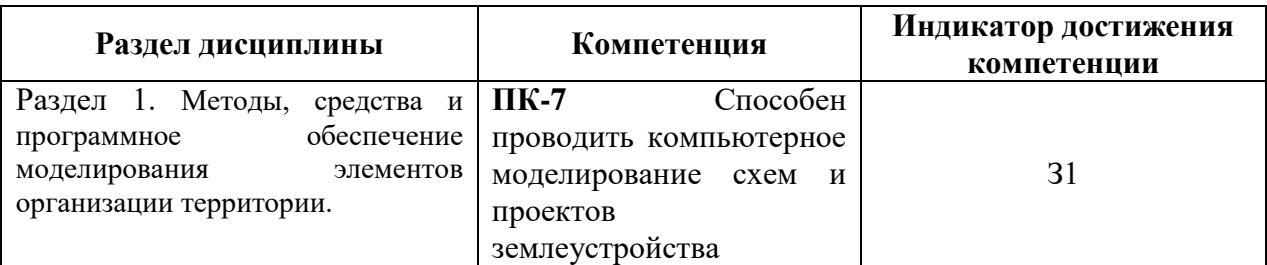

## **5.1. Этапы формирования компетенций**

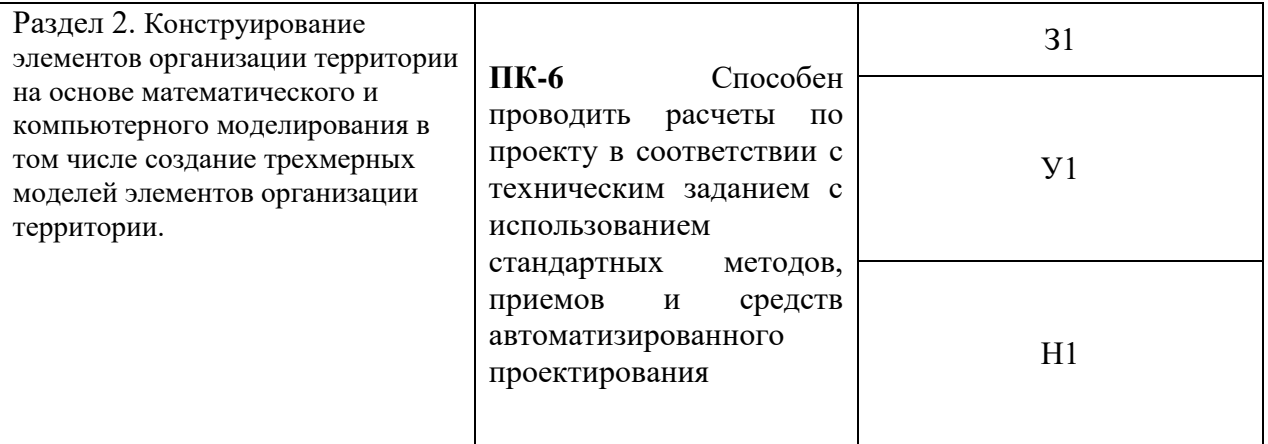

## **5.2. Шкалы и критерии оценивания достижения компетенций**

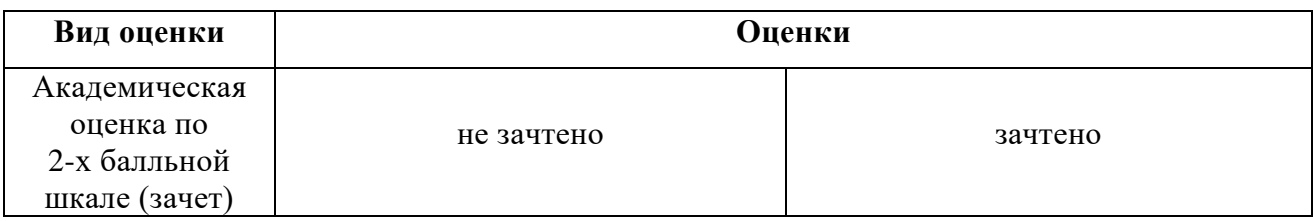

## 5.2.1. Шкалы оценивания достижения компетенций

### 5.2.2. Критерии оценивания достижения компетенций

#### Критерии оценки на зачете

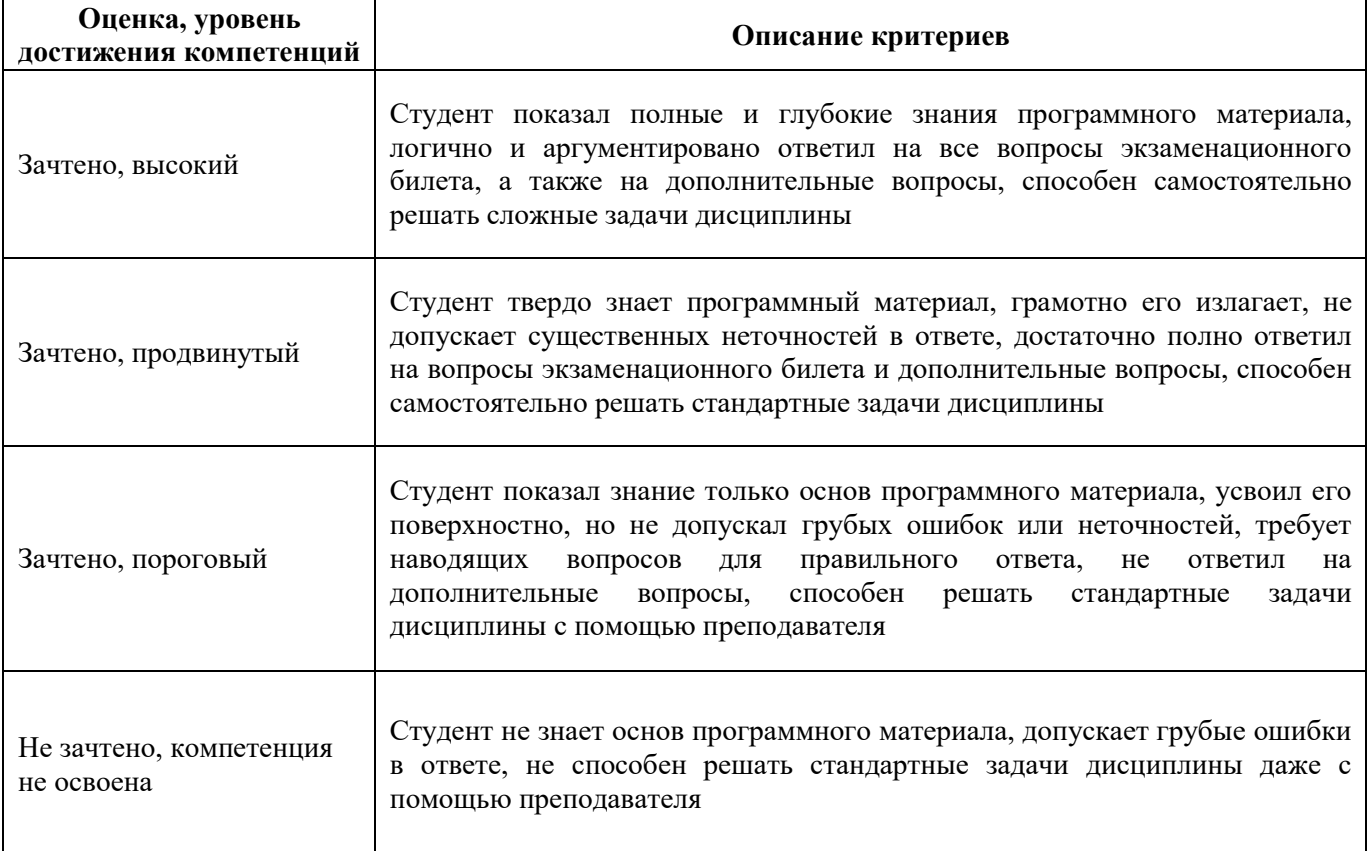

## Критерии оценки тестов

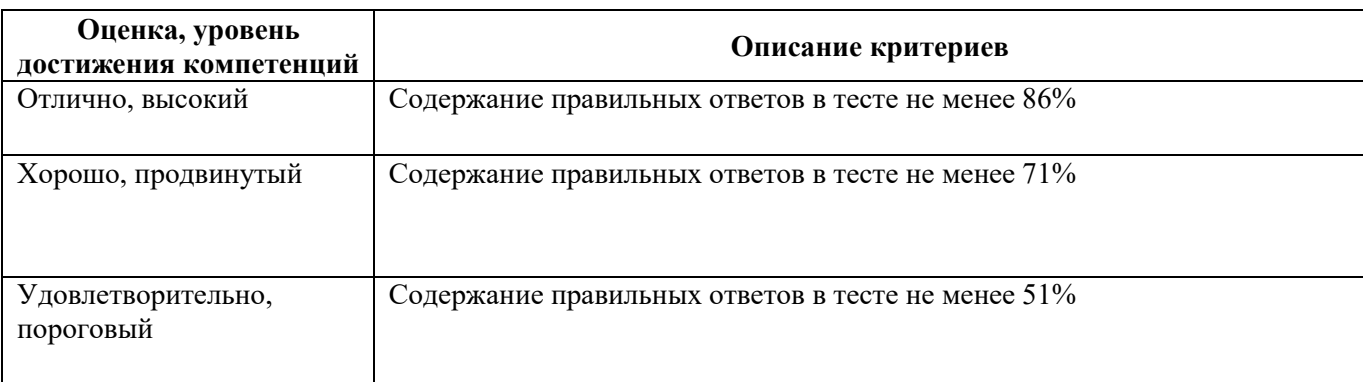

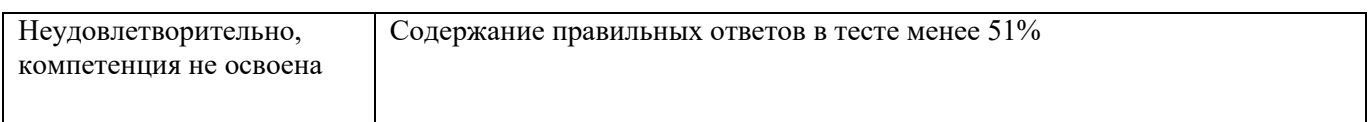

## Критерии оценки устного опроса

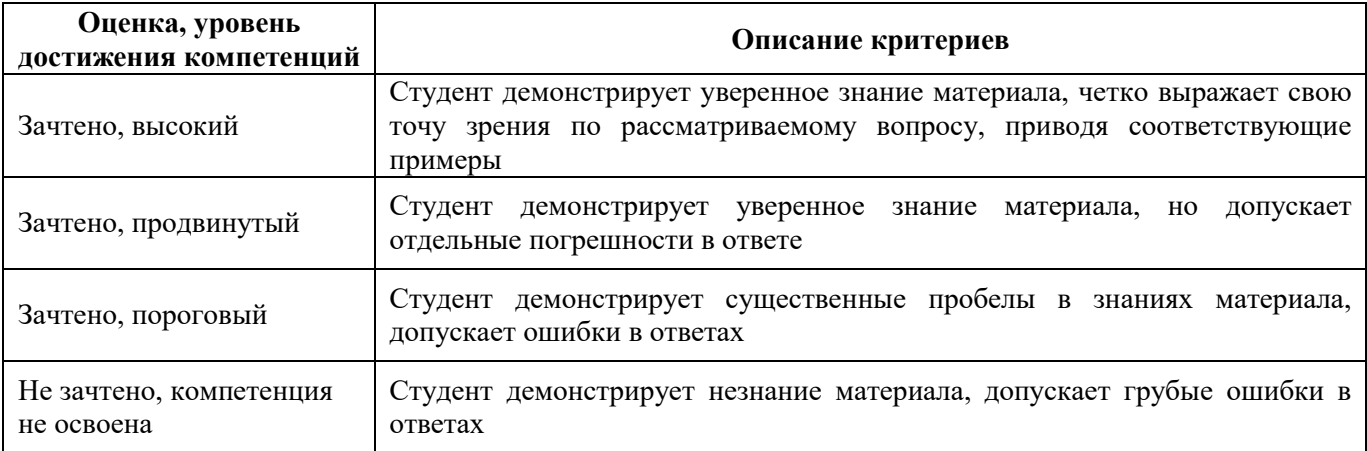

## Критерии оценки решения задач

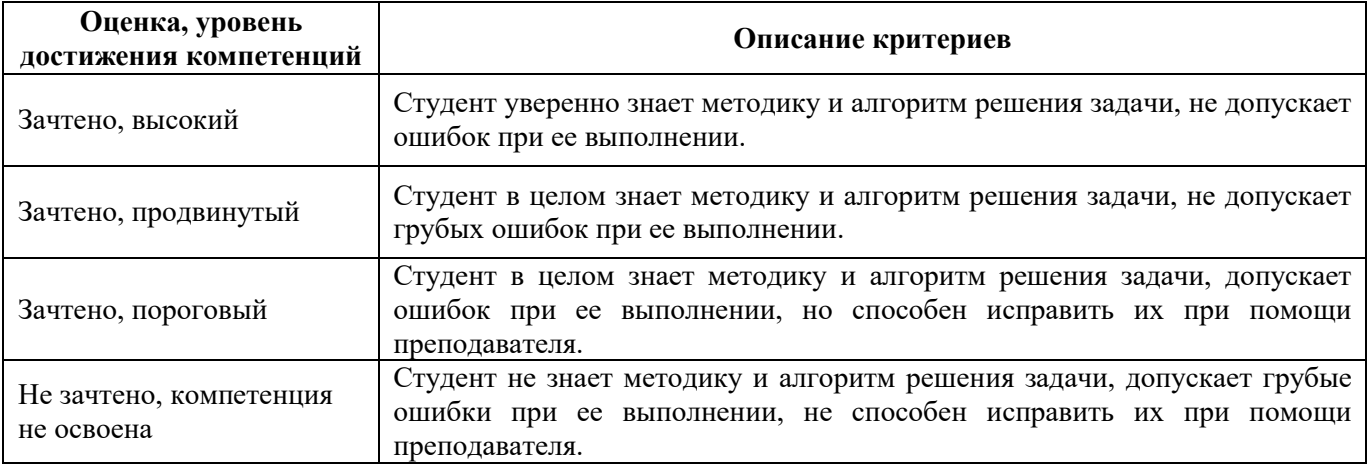

## **5.3. Материалы для оценки достижения компетенций**

## 5.3.1. Оценочные материалы промежуточной аттестации

### 5.3.1.1. Вопросы к зачету

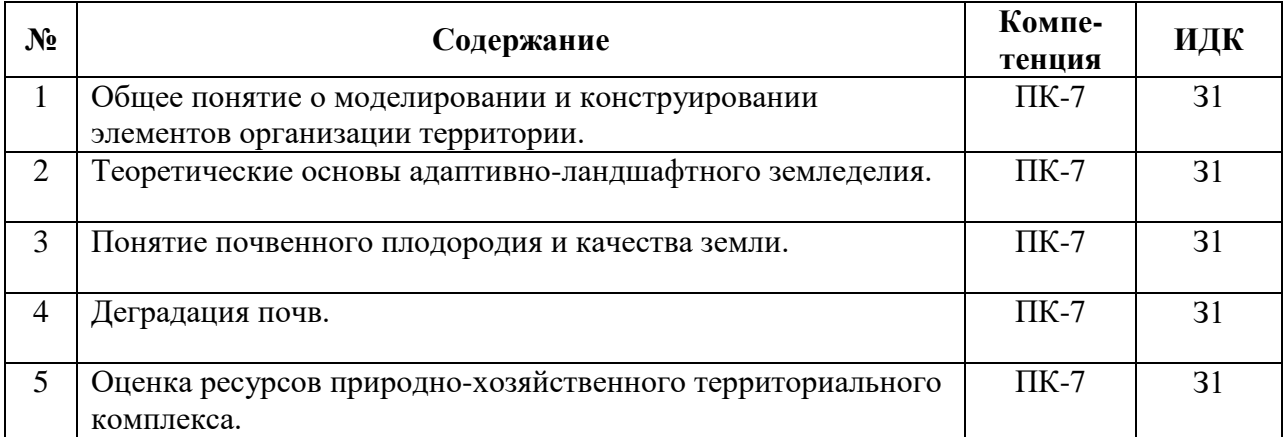

#### **Страница 16 из 45**

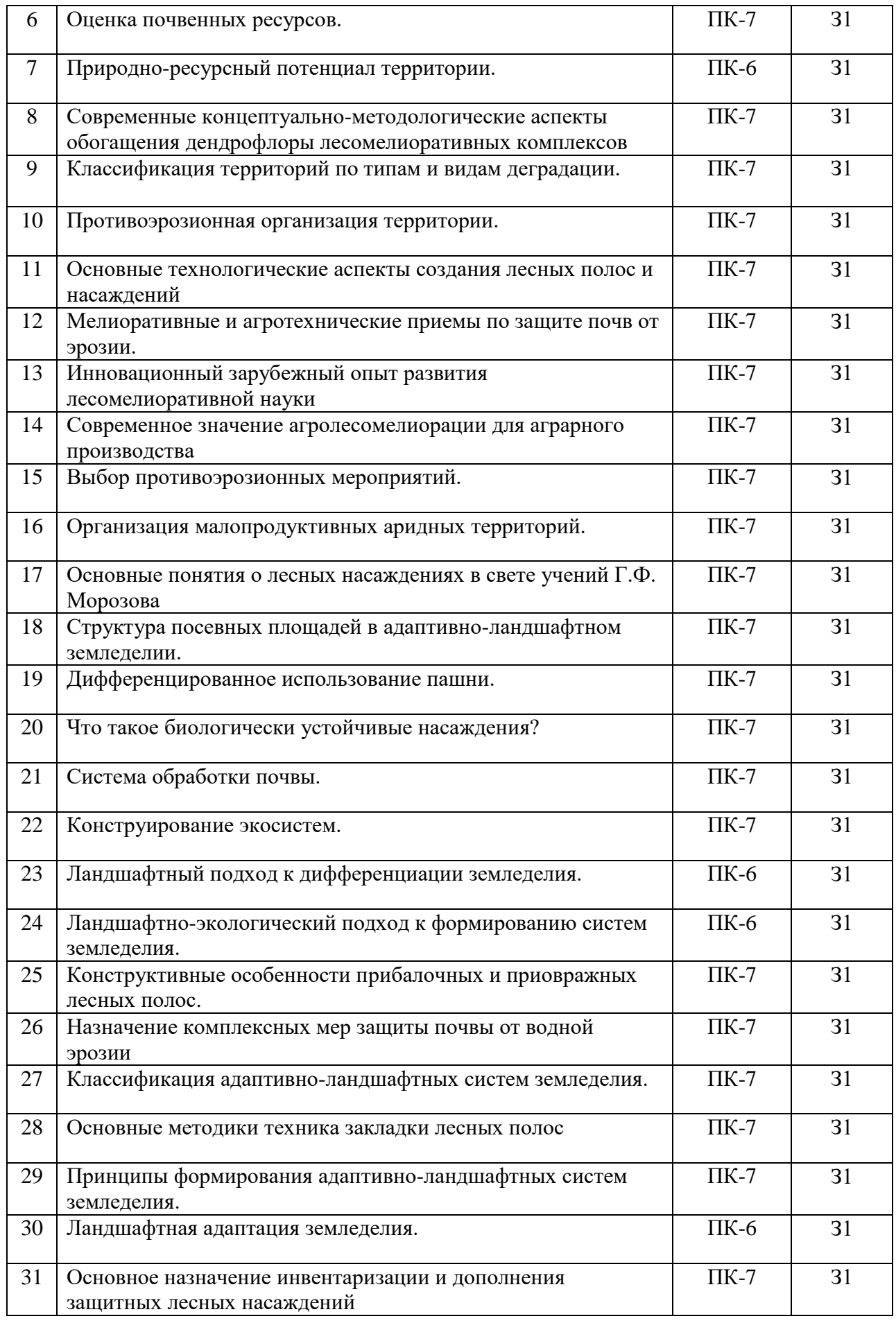

## **Страница 17 из 45**

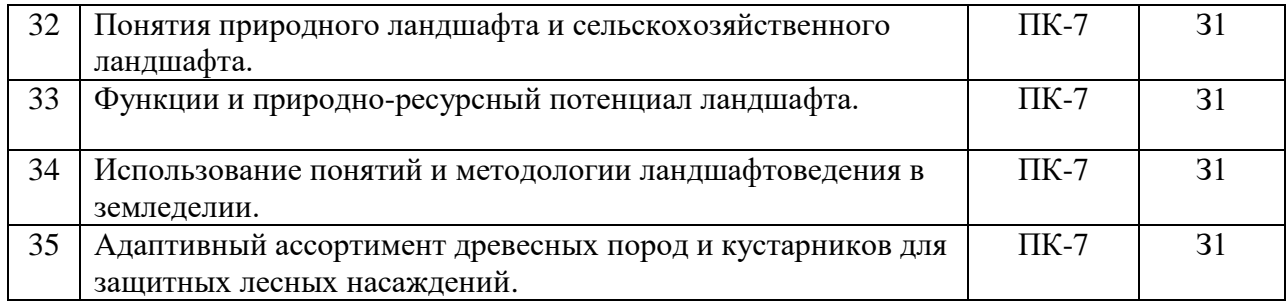

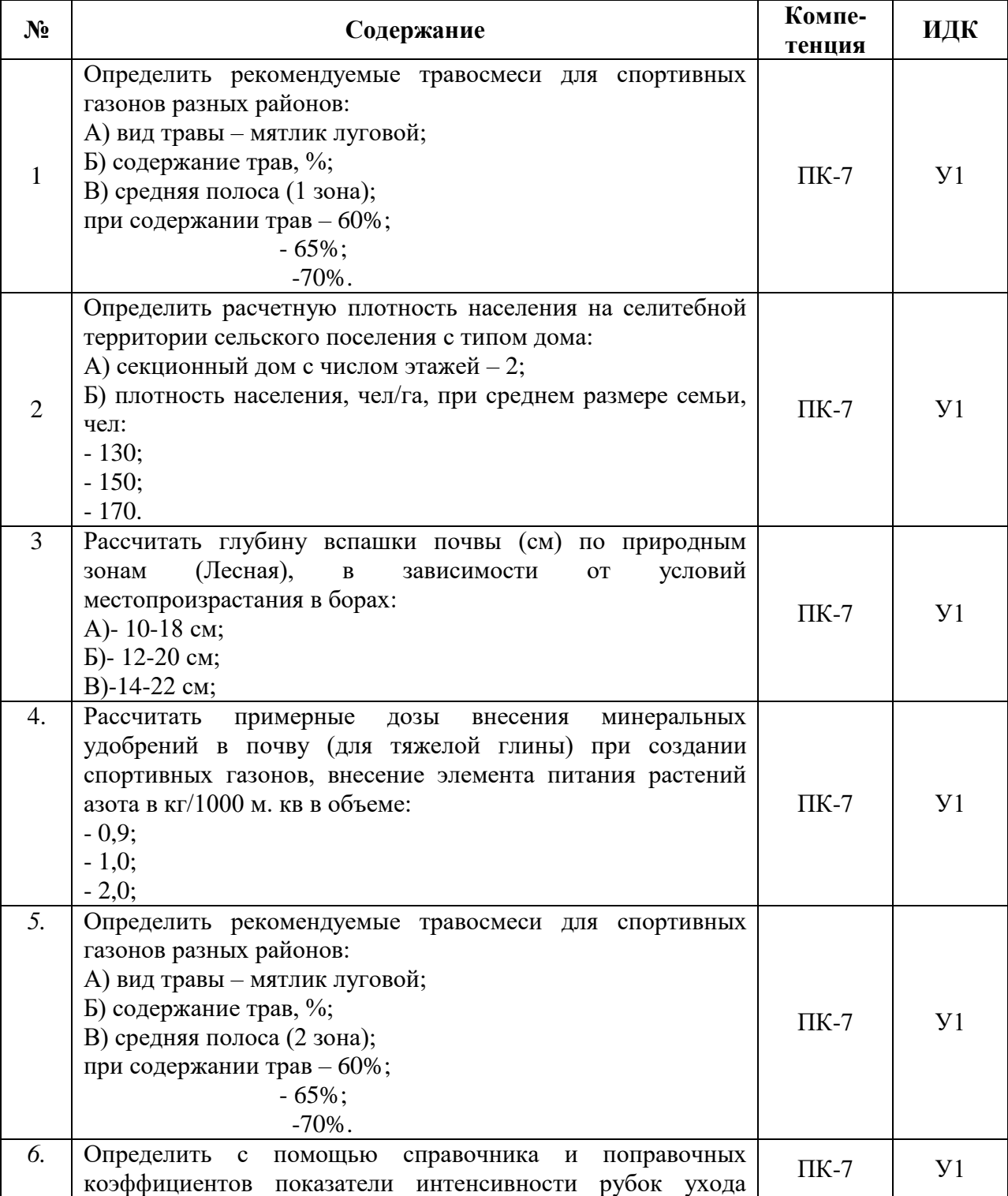

# 5.3.1.2. Задачи к зачету

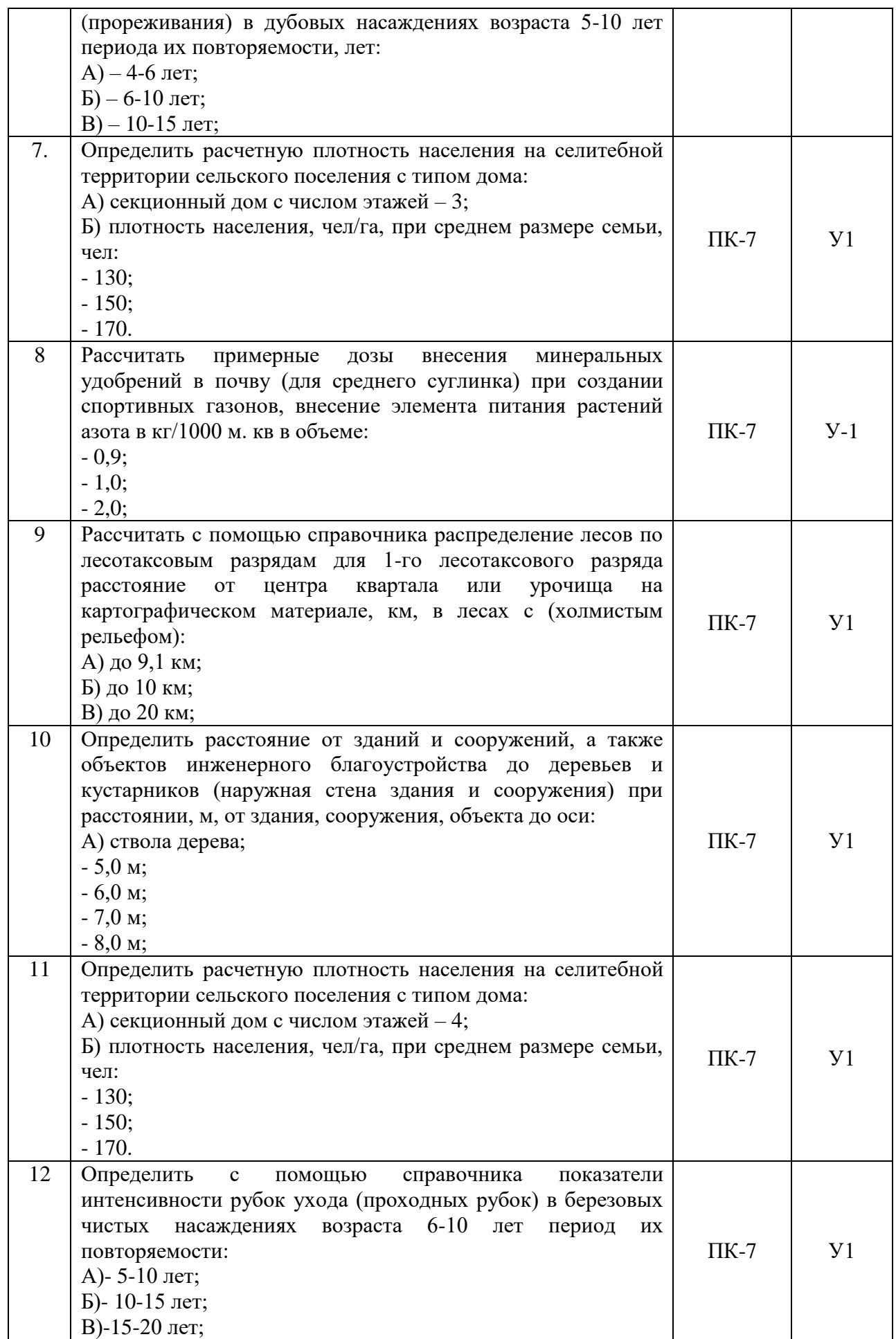

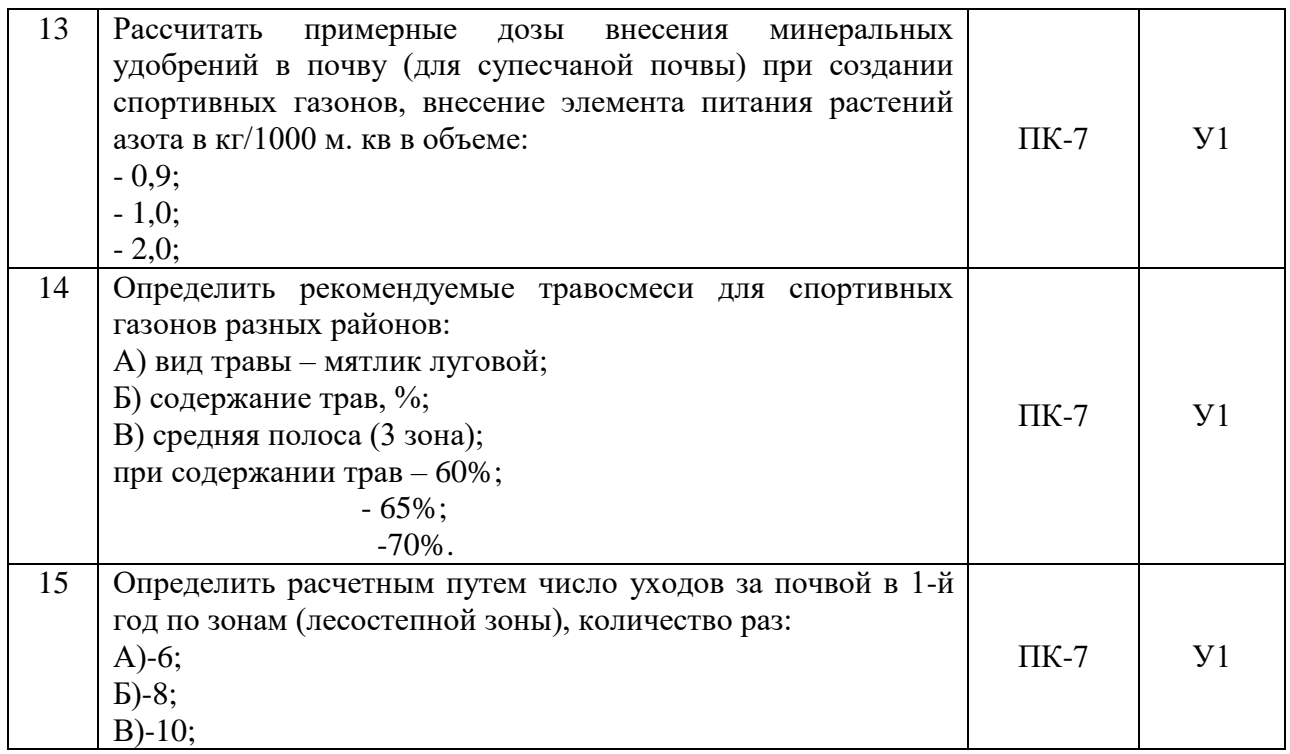

## 5.3.1.3. Вопросы к экзамену

## *«Не предусмотрены»*

## 5.3.1.4. Вопросы к зачету с оценкой

### *«Не предусмотрен»*

### 5.3.1.5. Перечень тем курсовых проектов (работ)

### *«Не предусмотрены»*

## 5.3.1.6. Вопросы к защите курсового проекта (работы)

#### *«Не предусмотрен»*

## 5.3.2. Оценочные материалы текущего контроля

## 5.3.2.1. Вопросы тестов

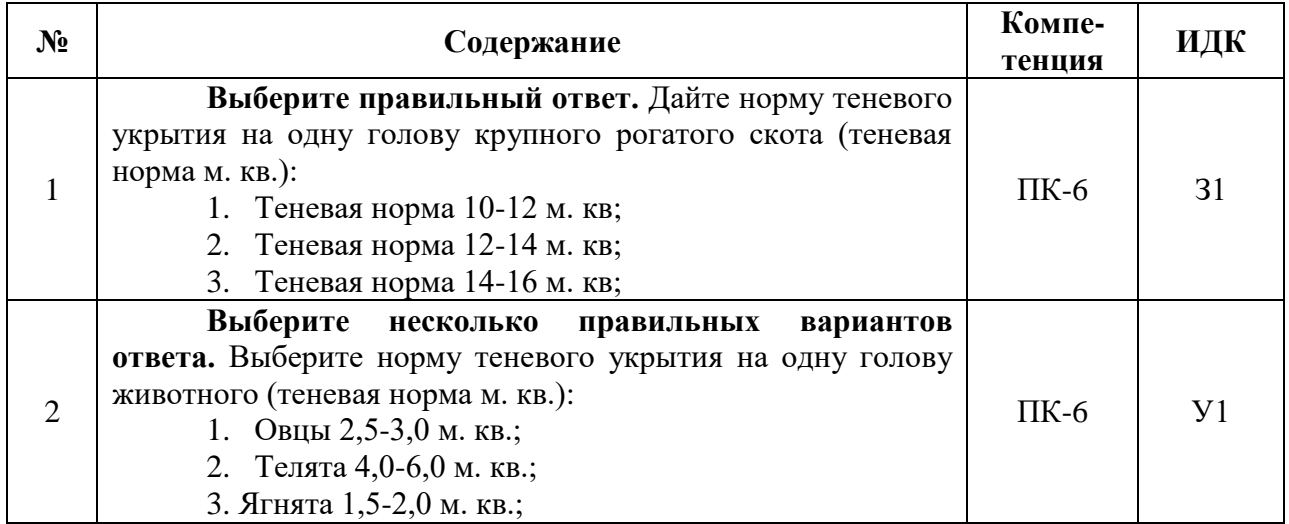

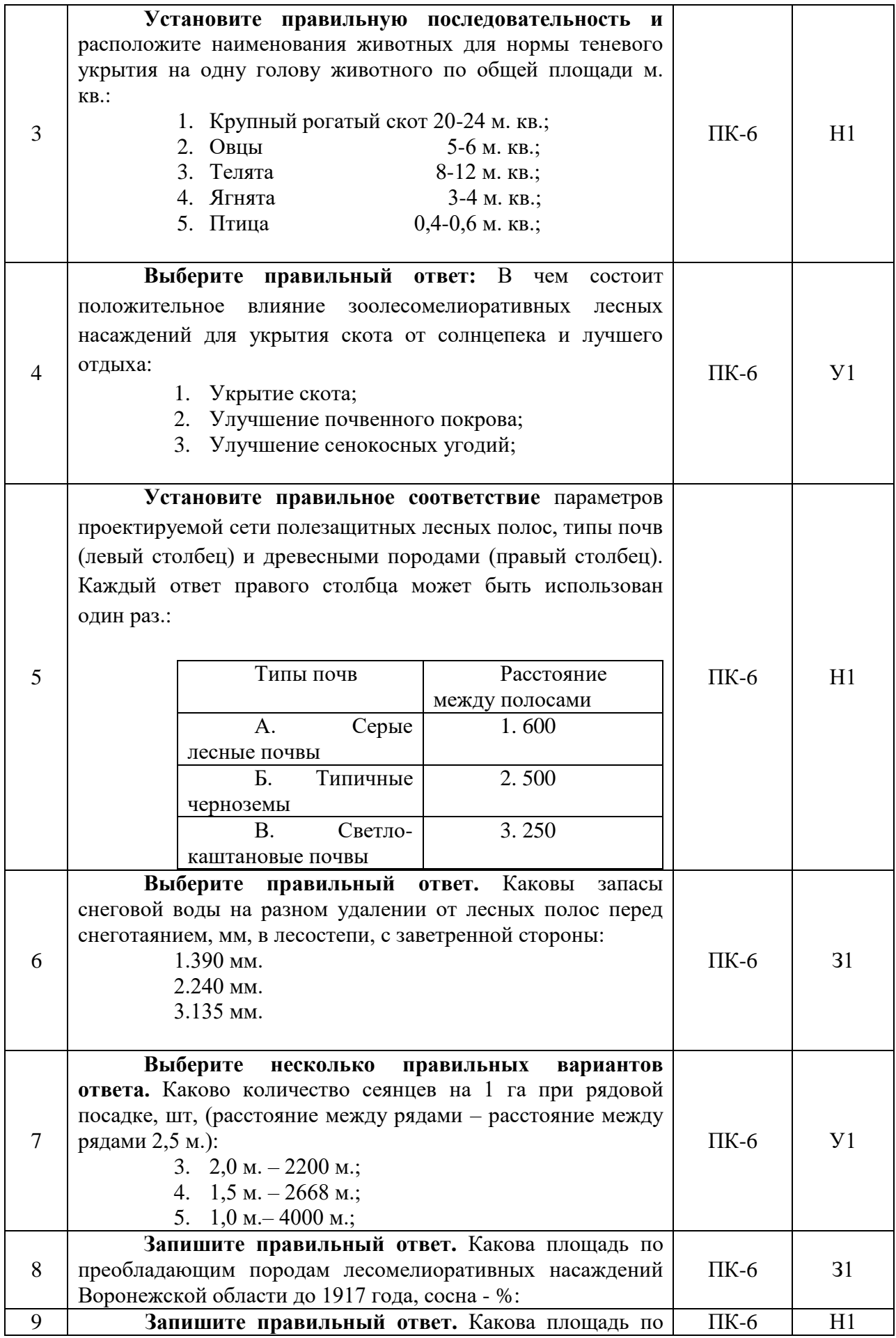

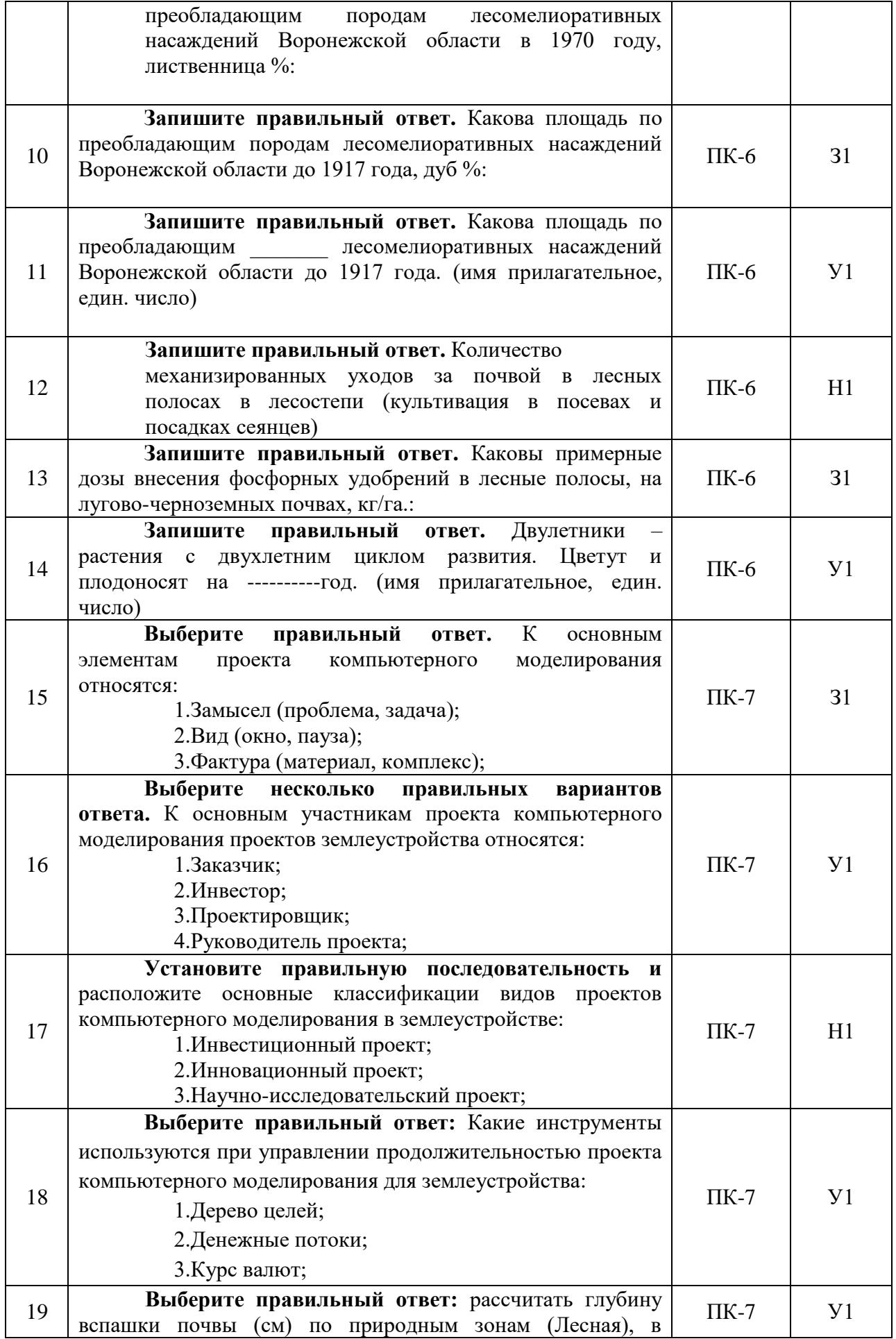

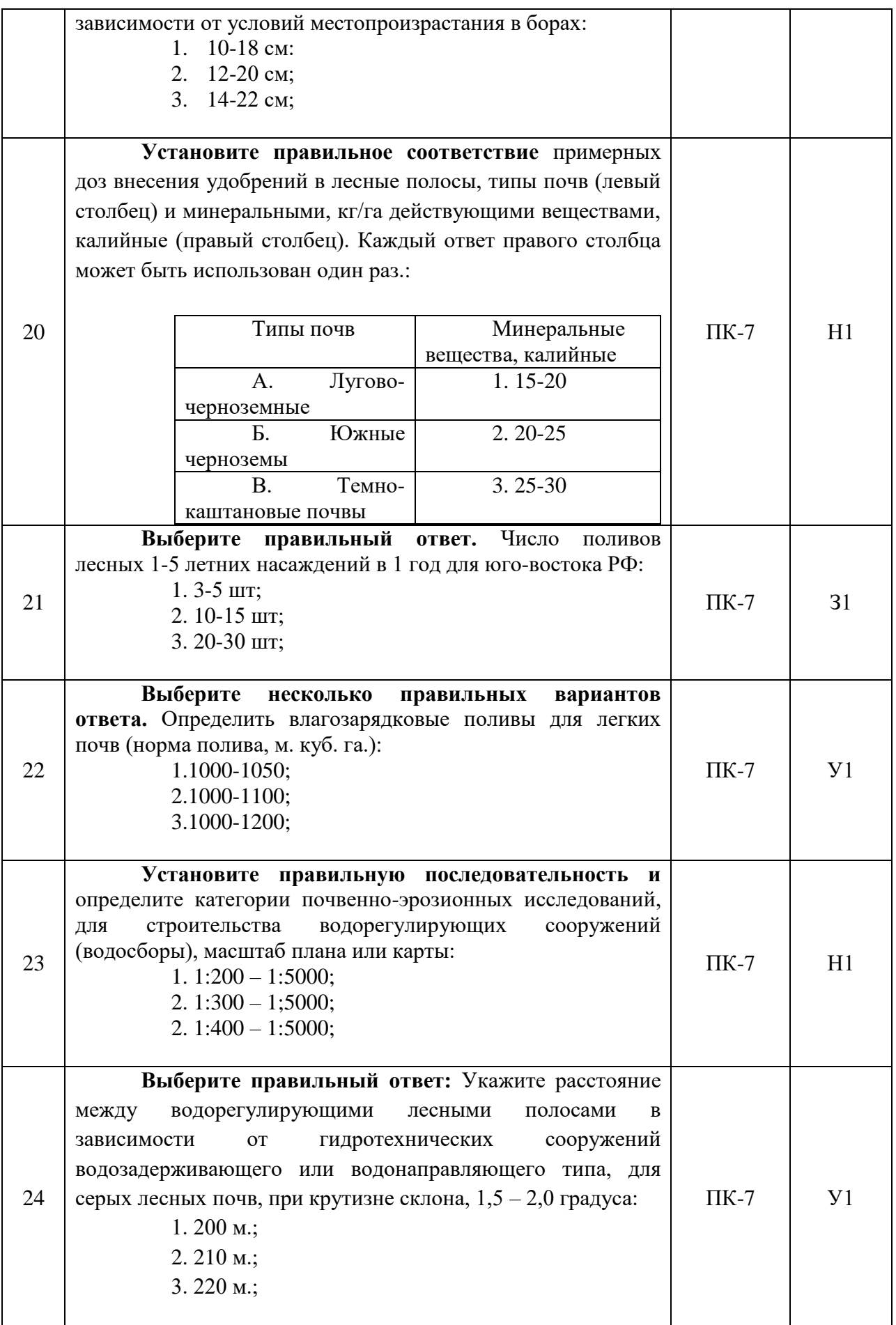

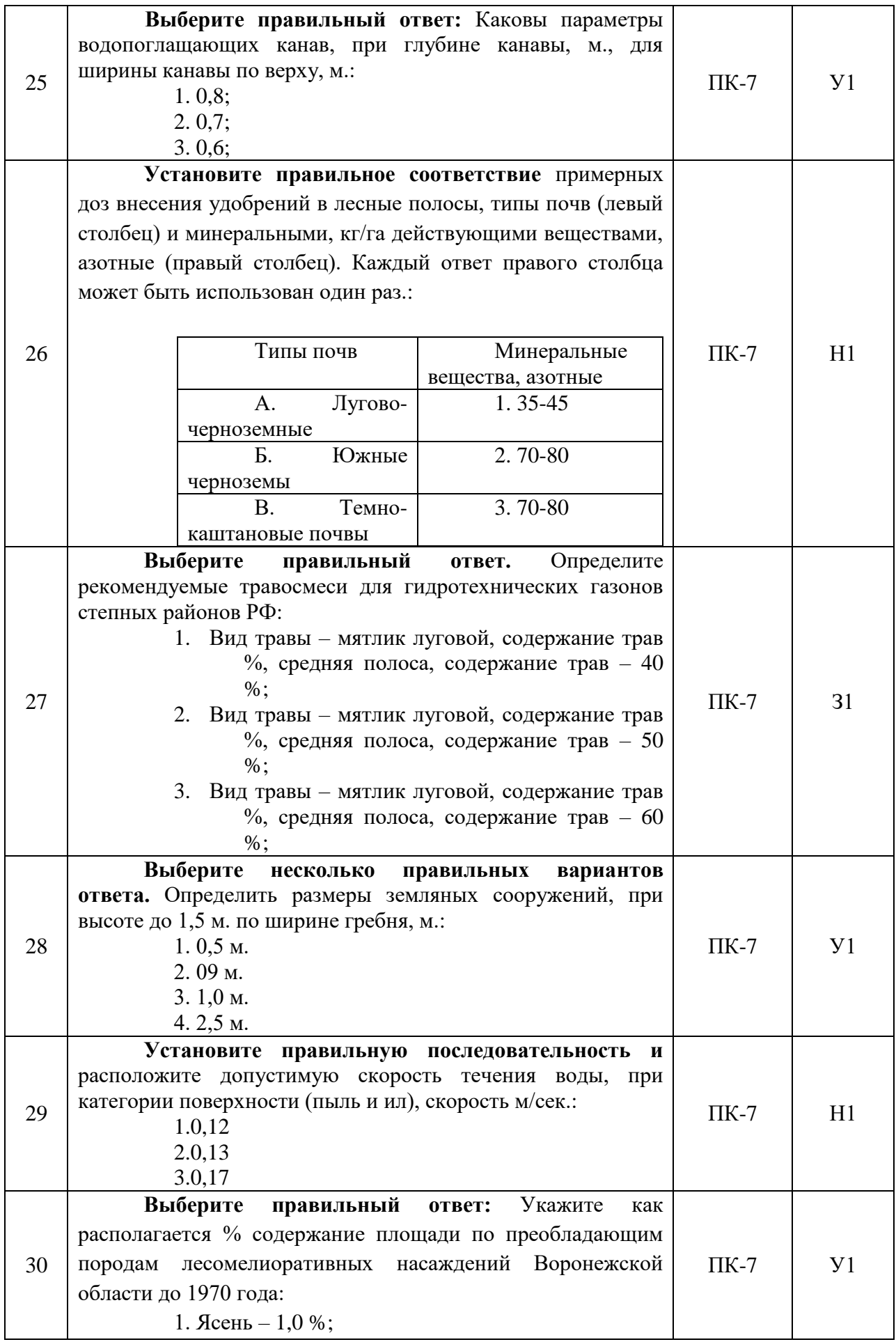

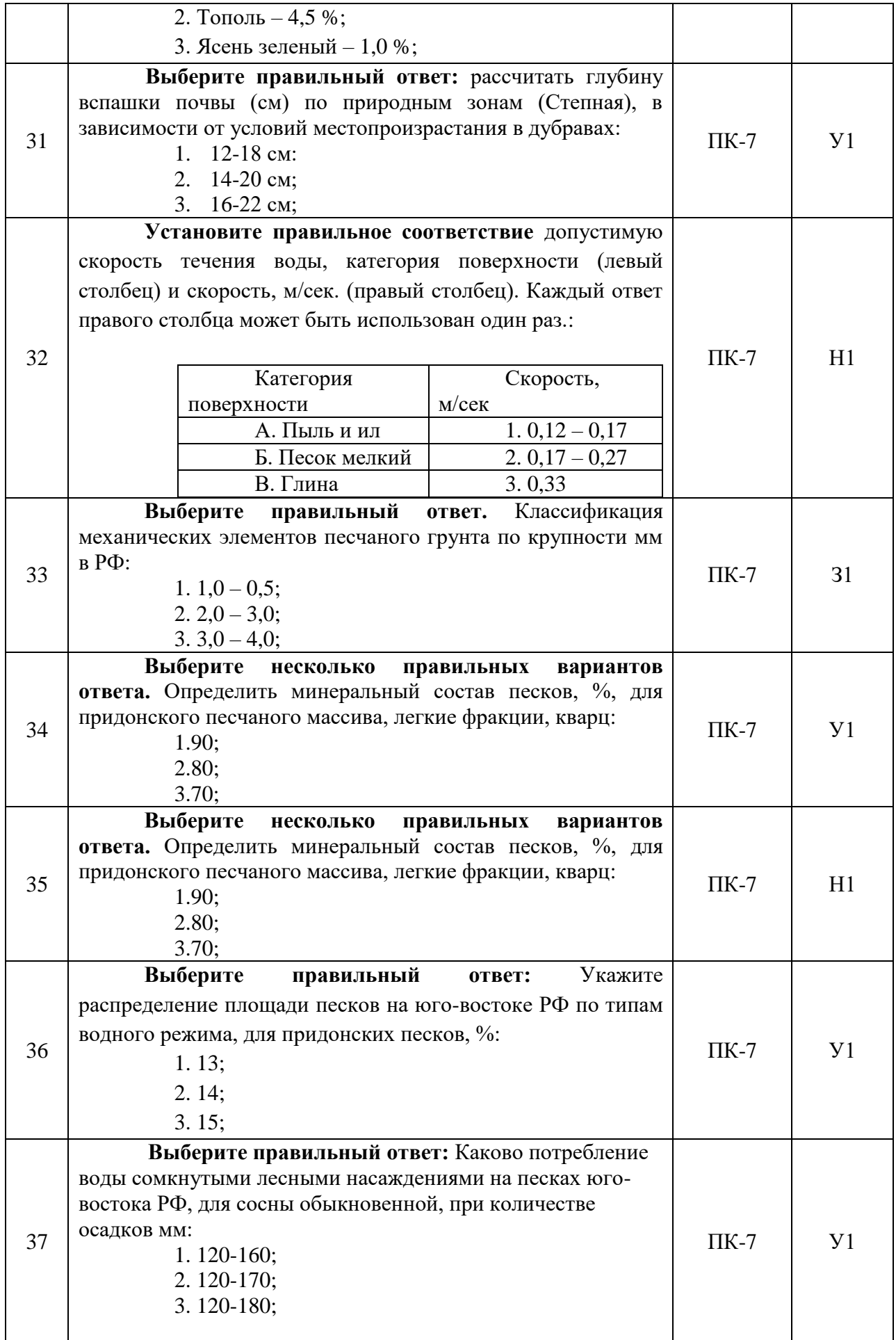

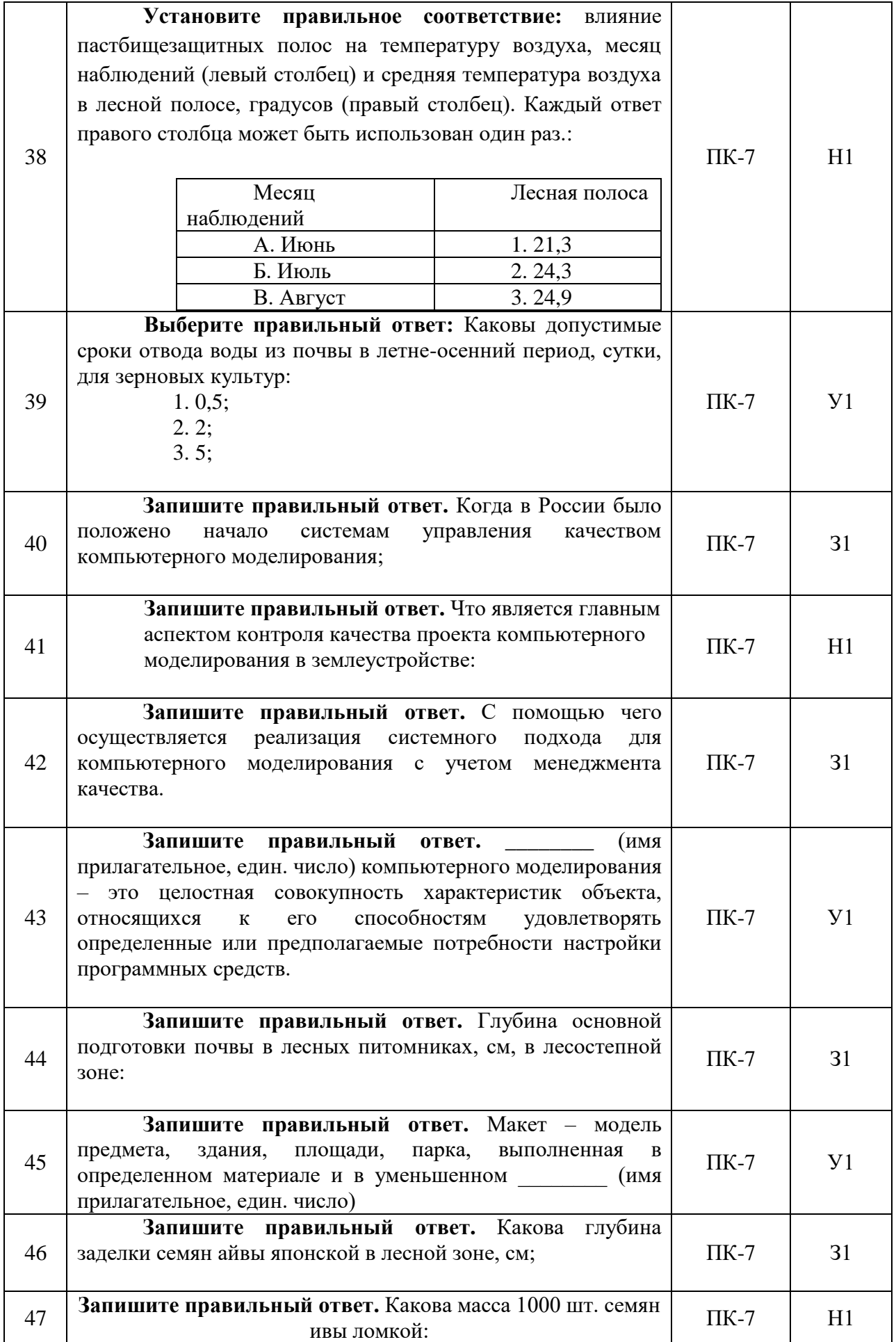

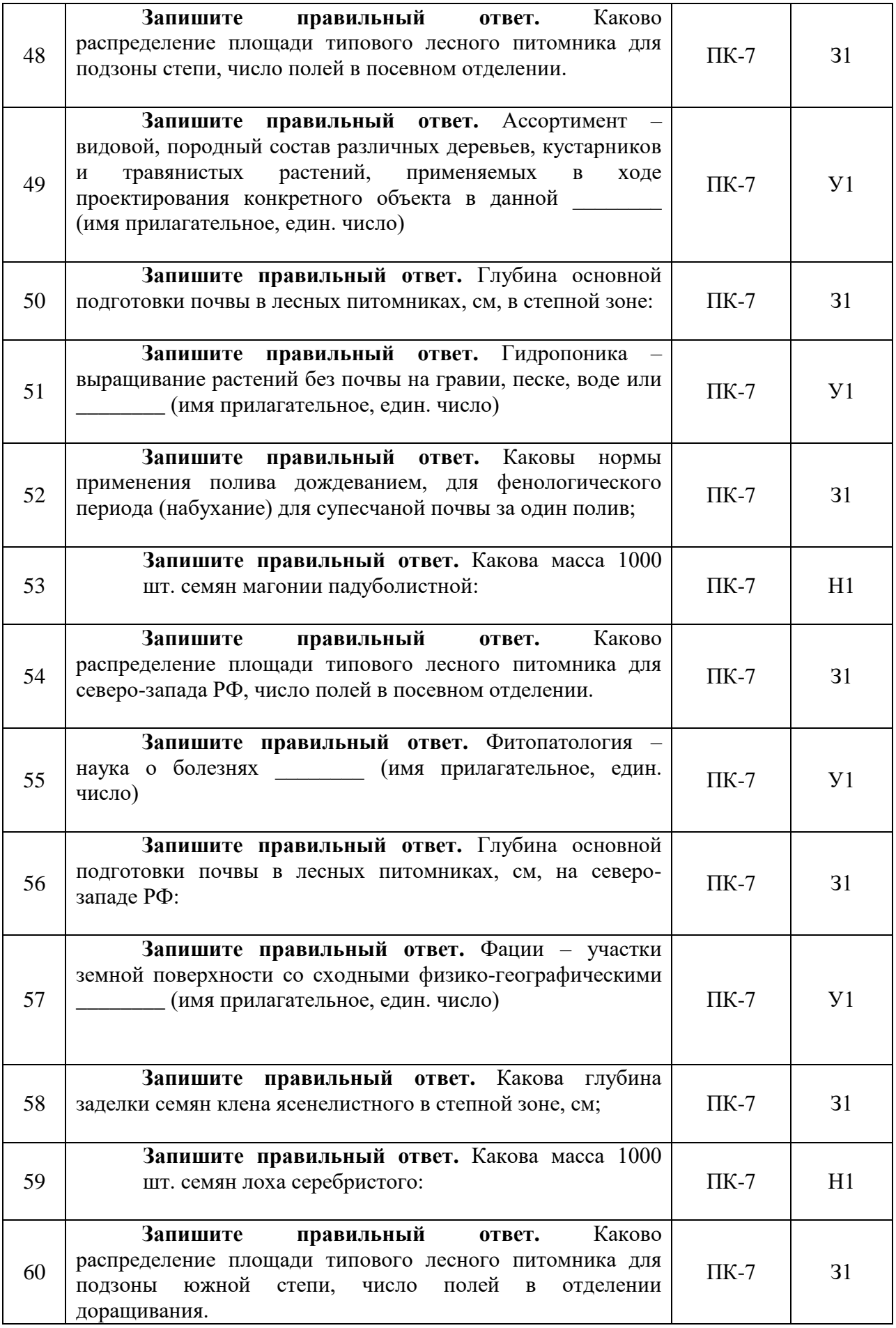

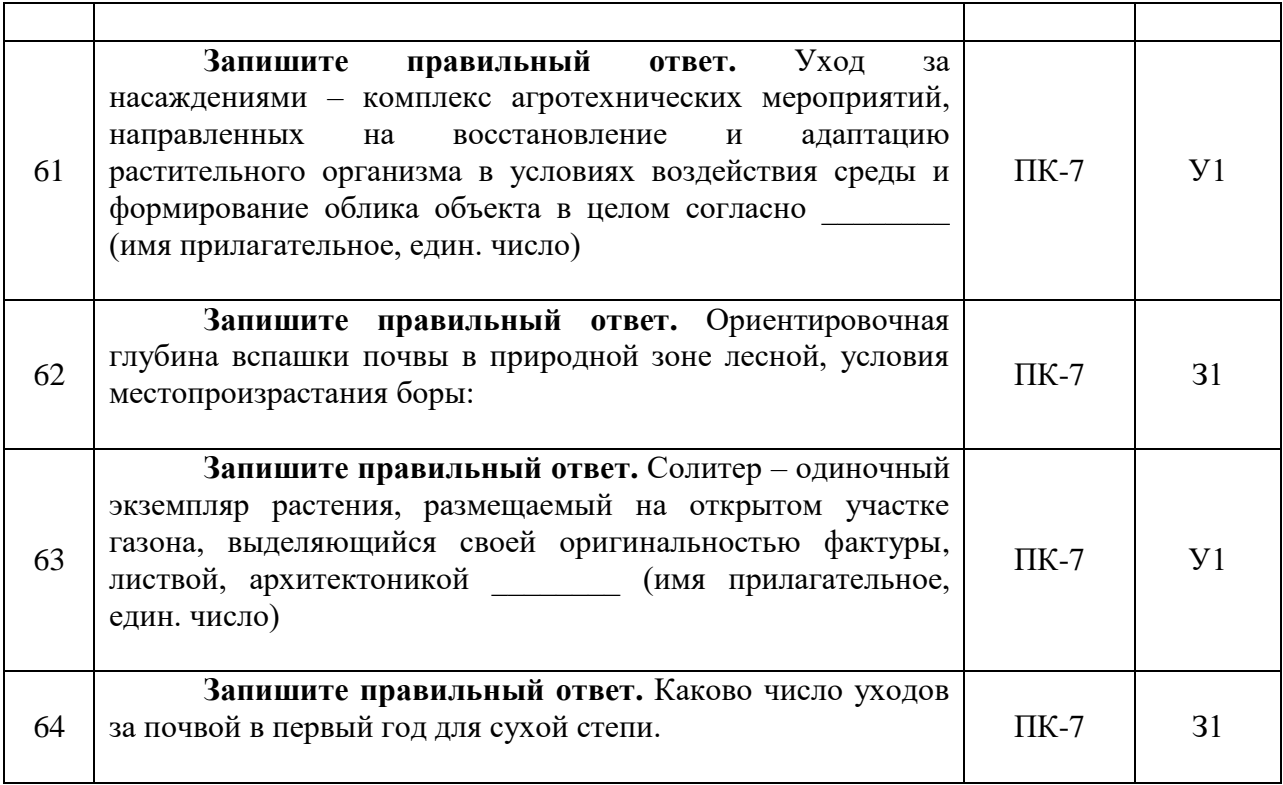

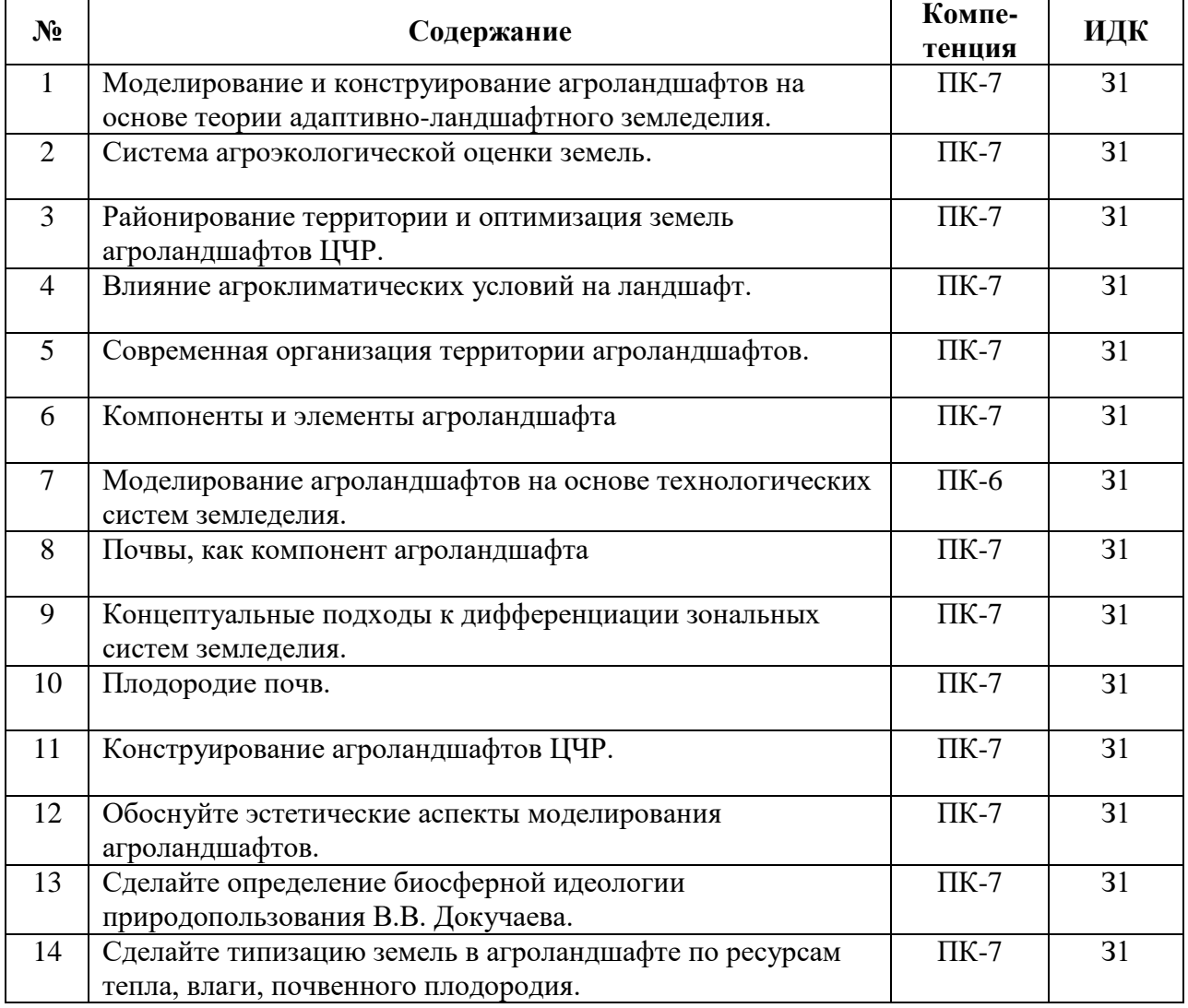

## 5.3.2.2. Вопросы для устного опроса

#### **Страница 28 из 45**

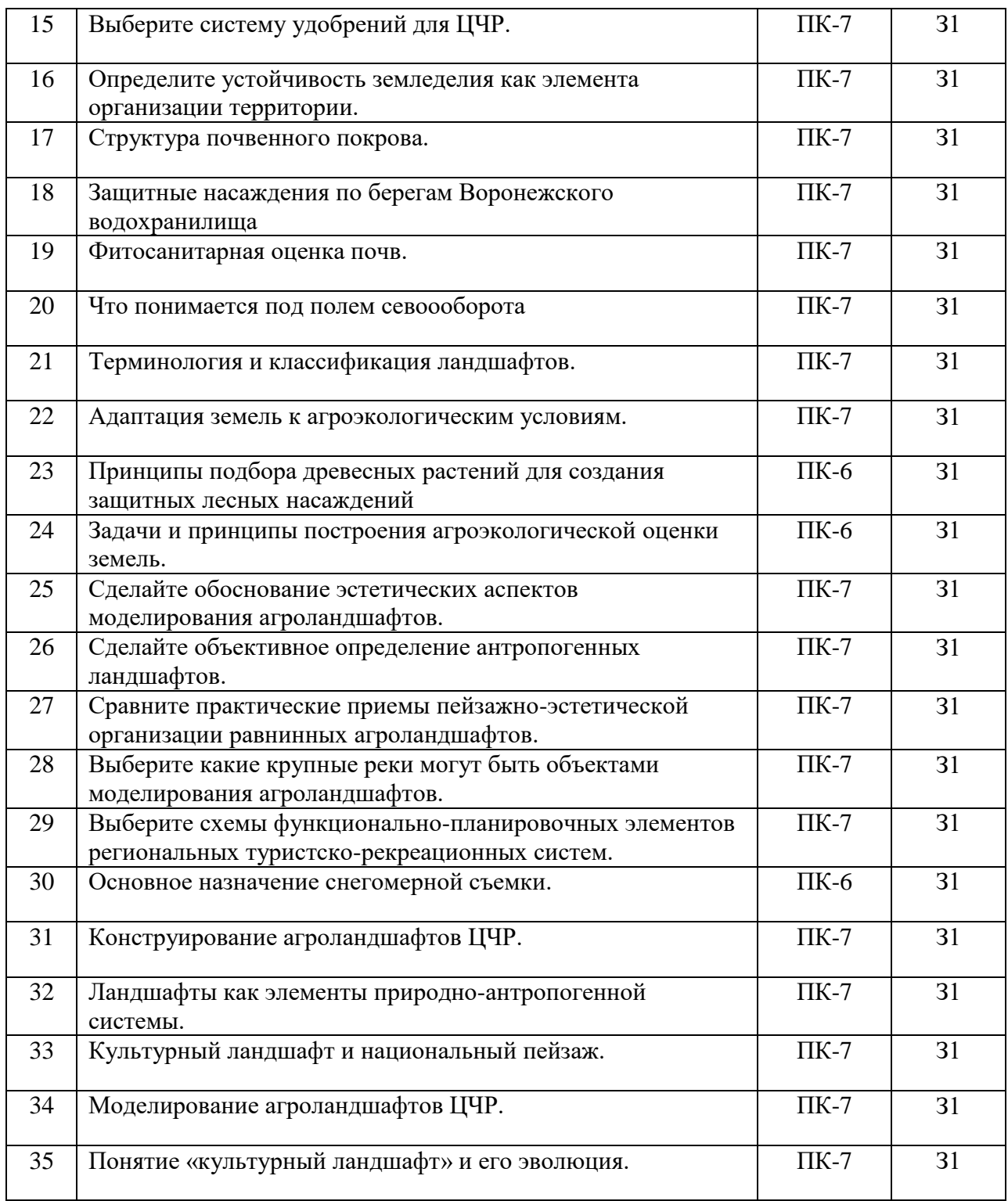

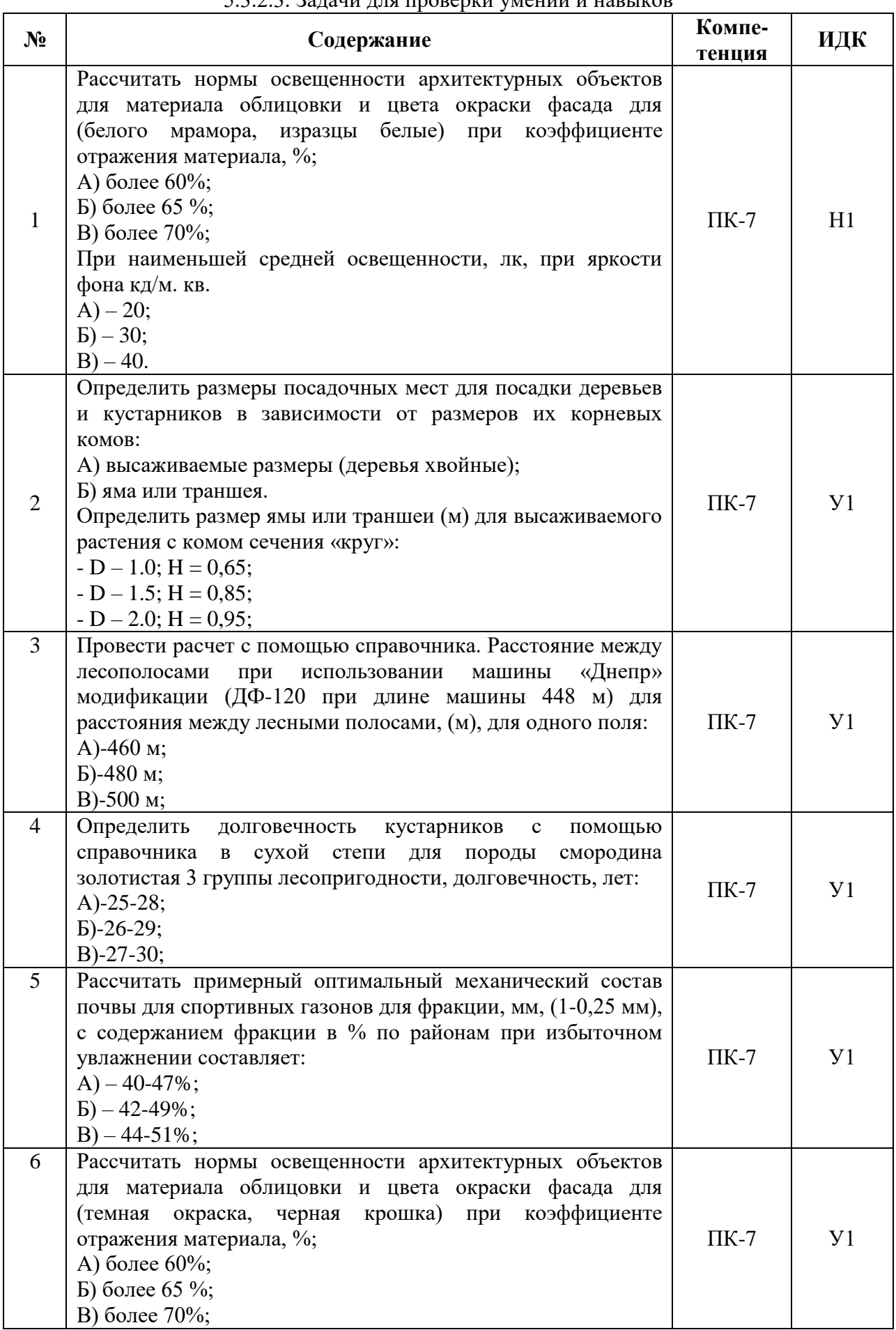

## 5.3.2.3. Задачи для проверки умений и навыков

![](_page_29_Picture_242.jpeg)

![](_page_30_Picture_246.jpeg)

5.3.2.4. Перечень тем рефератов, контрольных, расчетно-графических работ

## *«Не предусмотрены»*

5.3.2.5. Вопросы для контрольной (расчетно-графической) работы

*«Не предусмотрены»*

#### **5.4. Система оценивания достижения компетенций**

5.4.1. Оценка достижения компетенций в ходе промежуточной аттестации

![](_page_30_Picture_247.jpeg)

![](_page_31_Picture_236.jpeg)

ПК-7 Способен проводить компьютерное моделирование схем и проектов землеустройства

![](_page_31_Picture_237.jpeg)

![](_page_32_Picture_157.jpeg)

#### **Страница 34 из 45**

![](_page_33_Picture_54.jpeg)

# 5.4.2. Оценка достижения компетенций в ходе текущего контроля

![](_page_34_Picture_180.jpeg)

#### **Страница 36 из 45**

![](_page_35_Picture_183.jpeg)

![](_page_36_Picture_149.jpeg)

![](_page_37_Picture_145.jpeg)

# **6. Учебно-методическое и информационное обеспечение дисциплины**

# **6.1. Рекомендуемая литература.**

![](_page_38_Picture_277.jpeg)

## **6.2. Ресурсы сети Интернет**

## 6.2.1. Электронные библиотечные системы

![](_page_38_Picture_278.jpeg)

#### **Страница 40 из 45**

![](_page_39_Picture_240.jpeg)

#### 6.2.2. Профессиональные базы данных и информационные системы

![](_page_39_Picture_241.jpeg)

6.2.3. Сайты и информационные порталы

*(при описании сайтов и информационных порталов, необходимых для формирования* 

*компетенций, требуется указывать полное название сайта или портала и адрес доступа к ним).*

![](_page_39_Picture_242.jpeg)

# **7. Материально-техническое и программное обеспечение дисциплины**

## **7.1. Помещения для ведения образовательного процесса и оборудование**

![](_page_40_Picture_205.jpeg)

![](_page_40_Picture_206.jpeg)

 $\Gamma$ 

Τ

 $\mathbf{I}$ 

![](_page_41_Picture_247.jpeg)

## **7.2. Программное обеспечение**

![](_page_41_Picture_248.jpeg)

| No             | <b>Название</b>                                                         | Размещение               |
|----------------|-------------------------------------------------------------------------|--------------------------|
|                | Операционные системы MS Windows / Linux (ALT Linux)                     | ПК в локальной сети ВГАУ |
|                | Пакеты офисных приложений Office MS Windows / OpenOffice<br>LibreOffice | ПК в локальной сети ВГАУ |
|                | Программы для просмотра файлов Adobe Reader / DjVu Reader               | ПК в локальной сети ВГАУ |
| $\sim$         | Браузеры Яндекс Браузер / Mozilla Firefox / Internet Explorer           | ПК в локальной сети ВГАУ |
| 5 <sup>1</sup> | Антивирусная программа DrWeb ES                                         | ПК в локальной сети ВГАУ |
| 6              | Программа-архиватор 7-Zip                                               | ПК в локальной сети ВГАУ |
|                | Мультимедиа проигрыватель MediaPlayer Classic                           | ПК в локальной сети ВГАУ |
| 8              | Платформа онлайн-обучения eLearning server                              | ПК в локальной сети ВГАУ |
| 9              | Система компьютерного тестирования AST Test                             | ПК в локальной сети ВГАУ |

7.2.2. Специализированное программное обеспечение

![](_page_41_Picture_249.jpeg)

#### **Страница 43 из 45**

![](_page_42_Picture_37.jpeg)

![](_page_43_Picture_65.jpeg)

# **8. Междисциплинарные связи**

# **Приложение 1 Лист периодических проверок рабочей программы**

![](_page_44_Picture_89.jpeg)

# **и информация о внесенных изменениях**